#### Министерство образования и науки Российской Федерации

Федеральное государственное автономное образовательное учреждение

высшего образования

## «НАЦИОНАЛЬНЫЙ ИССЛЕДОВАТЕЛЬСКИЙ ТОМСКИЙ ПОЛИТЕХНИЧЕСКИЙ УНИВЕРСИТЕТ»

Институт Электронного образования Специальность Оборудование и технологии сварочного производства Кафедра Оборудования и технологии сварочного производства

#### БАКАЛАВРСКАЯ РАБОТА

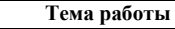

Применение информационных технологий для определения параметров режима дуговой сварки разнородных материалов

УДК 621.791.75:620.22:004

Студент

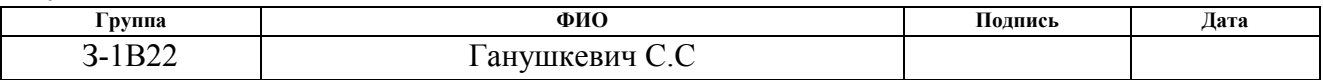

Руководитель

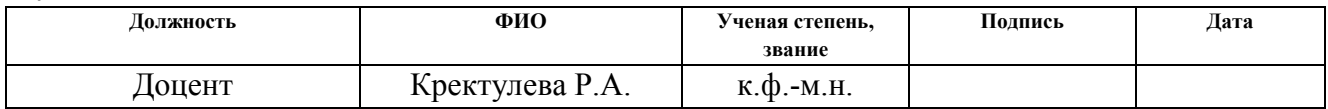

#### КОНСУЛЬТАНТЫ:

По разделу «Финансовый менеджмент, ресурсоэффективность и ресурсосбережение»

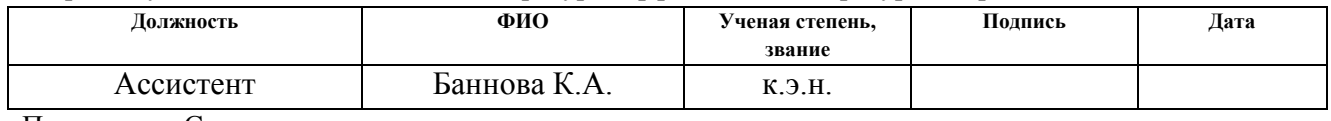

По разделу «Социальная ответственность»

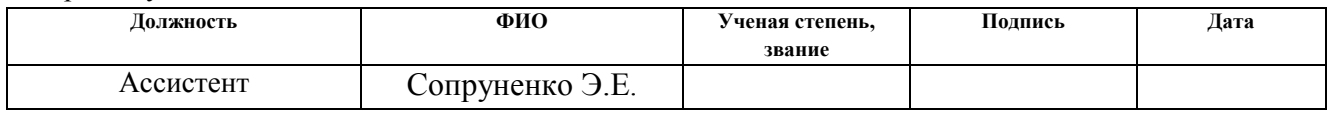

#### ДОПУСТИТЬ К ЗАЩИТЕ:

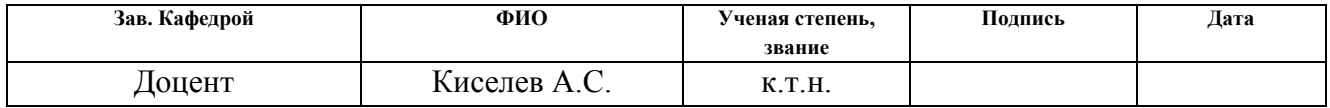

Томск – 2017 г.

#### Министерство образования и науки Российской Федерации

Федеральное государственное автономное образовательное учреждение

высшего образования

## «НАЦИОНАЛЬНЫЙ ИССЛЕДОВАТЕЛЬСКИЙ ТОМСКИЙ ПОЛИТЕХНИЧЕСКИЙ УНИВЕРСИТЕТ»

Институт дистанционного образования

Направление подготовки (специальность) оборудование и технология сварочного производства Кафедра Оборудования и технологии сварочного производства

#### УТВЕРЖДАЮ:

Зав. кафедрой ОТСП

\_\_\_\_\_\_\_\_ « »\_\_\_\_2017 Киселев А.С.

#### ЗАДАНИЕ

#### на выполнение выпускной квалификационной работы

В форме:

Бакалаврская работа

(бакалаврской работы, дипломного проекта/работы, магистерской диссертации)

Студенту:

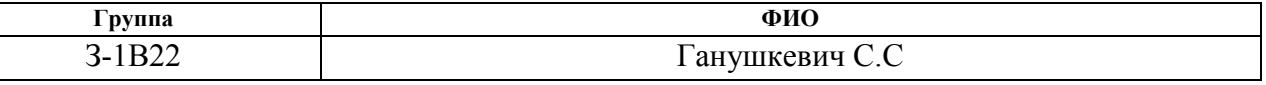

Тема работы:

Применение информационных технологий для определения параметров режима дуговой сварки разнородных материалов Утверждена приказом директора (дата, номер)

Срок сдачи студентом выполненной работы:

#### ТЕХНИЧЕСКОЕ ЗАДАНИЕ:

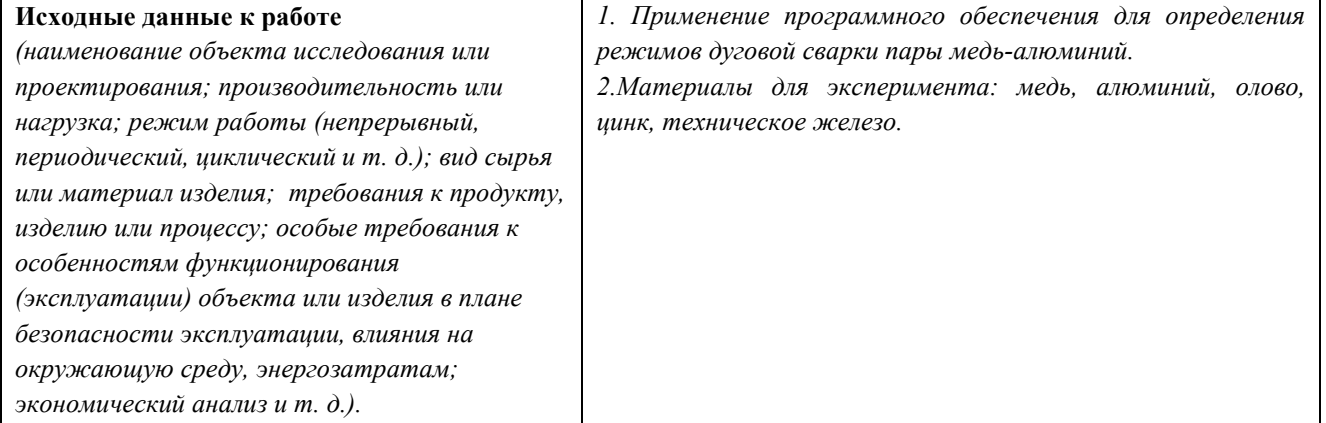

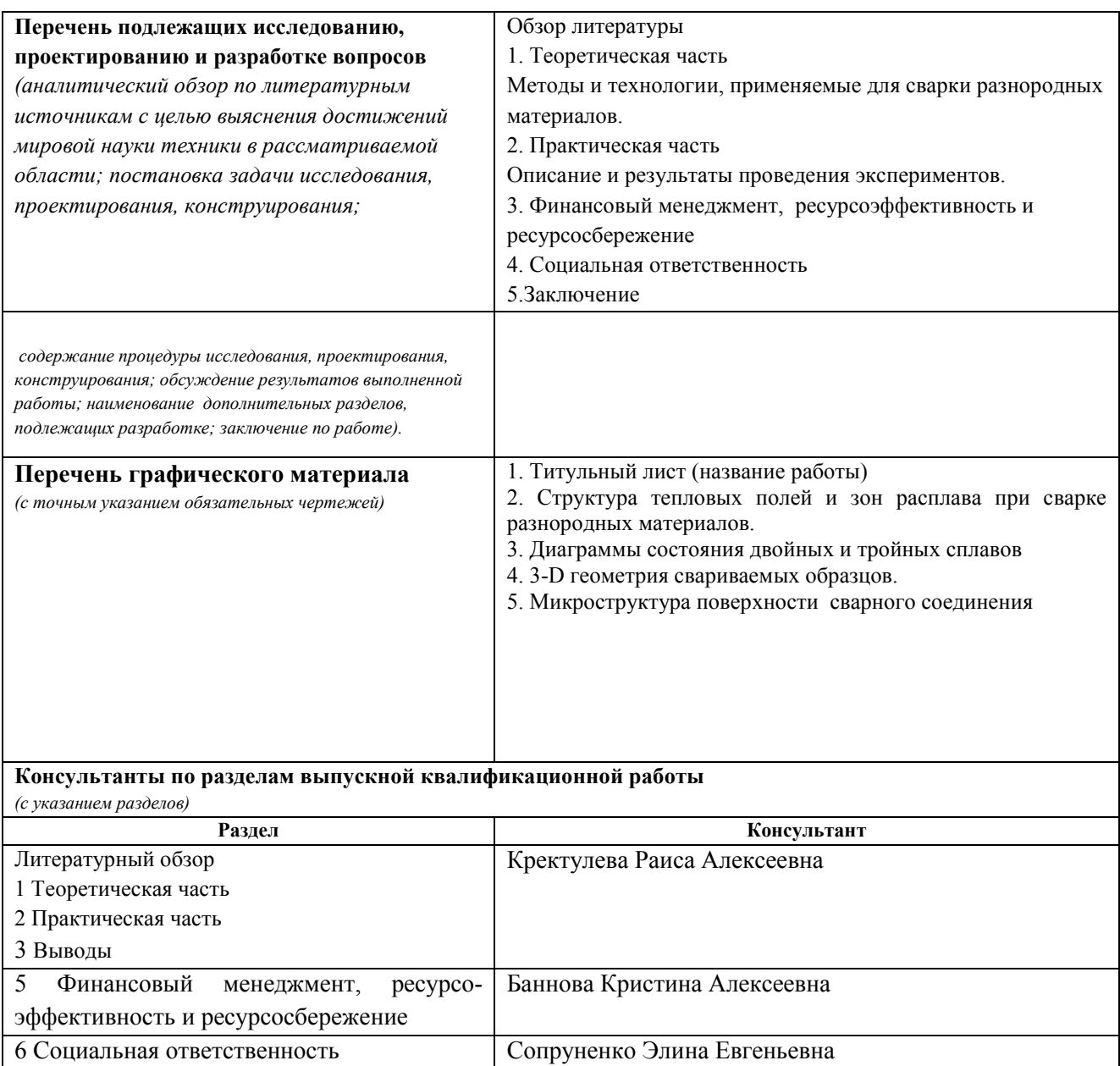

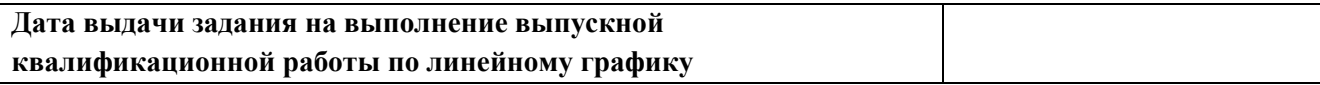

## Задание выдал руководитель:

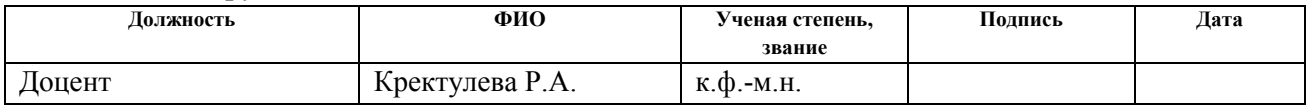

## Задание принял к исполнению студент:

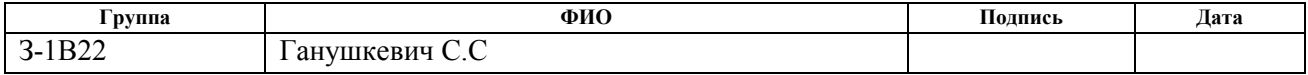

#### Министерство образования и науки Российской Федерации

Федеральное государственное автономное образовательное учреждение

высшего образования

## «НАЦИОНАЛЬНЫЙ ИССЛЕДОВАТЕЛЬСКИЙ ТОМСКИЙ ПОЛИТЕХНИЧЕСКИЙ УНИВЕРСИТЕТ»

Институт Электронногообразования

Направление подготовки 150301 Оборудование и технологии сварочного производства Уровень образования \_\_\_\_Высшее\_\_\_\_\_\_\_\_\_\_\_\_\_\_\_\_\_\_\_\_\_\_\_\_\_\_\_\_\_\_\_\_\_\_\_\_\_\_\_\_\_\_\_\_\_\_\_ Кафедра \_\_\_\_\_\_\_\_ Оборудование и технологии сварочного производства

Период выполнения (весенний семестр 2017 учебного года)

Форма представления работы:

Бакалаврская работа

(бакалаврская работа, дипломный проект/работа, магистерская диссертация)

## КАЛЕНДАРНЫЙ РЕЙТИНГ-ПЛАН

#### выполнения выпускной квалификационной работы

Срок сдачи студентом выполненной работы:

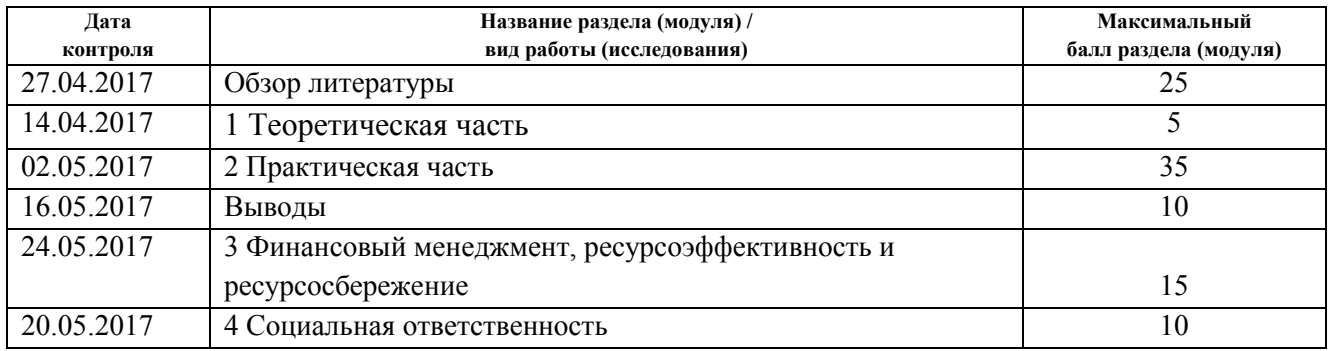

Составил преподаватель:

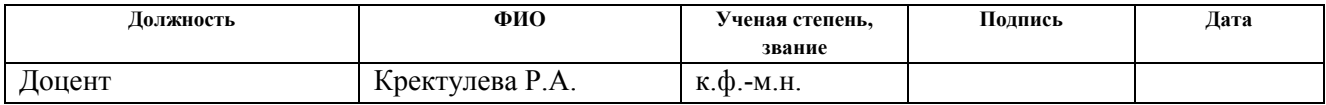

#### СОГЛАСОВАНО:

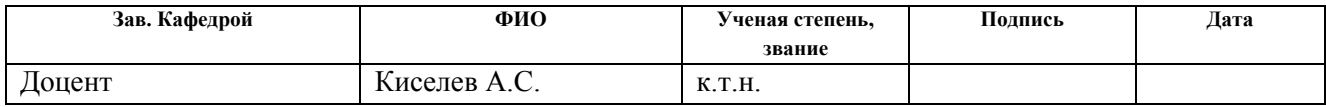

## ЗАДАНИЕ ДЛЯ РАЗДЕЛА «ФИНАНСОВЫЙ МЕНЕДЖМЕНТ, РЕСУРСОЭФФЕКТИВНОСТЬ И РЕСУРСОСБЕРЕЖЕНИЕ»

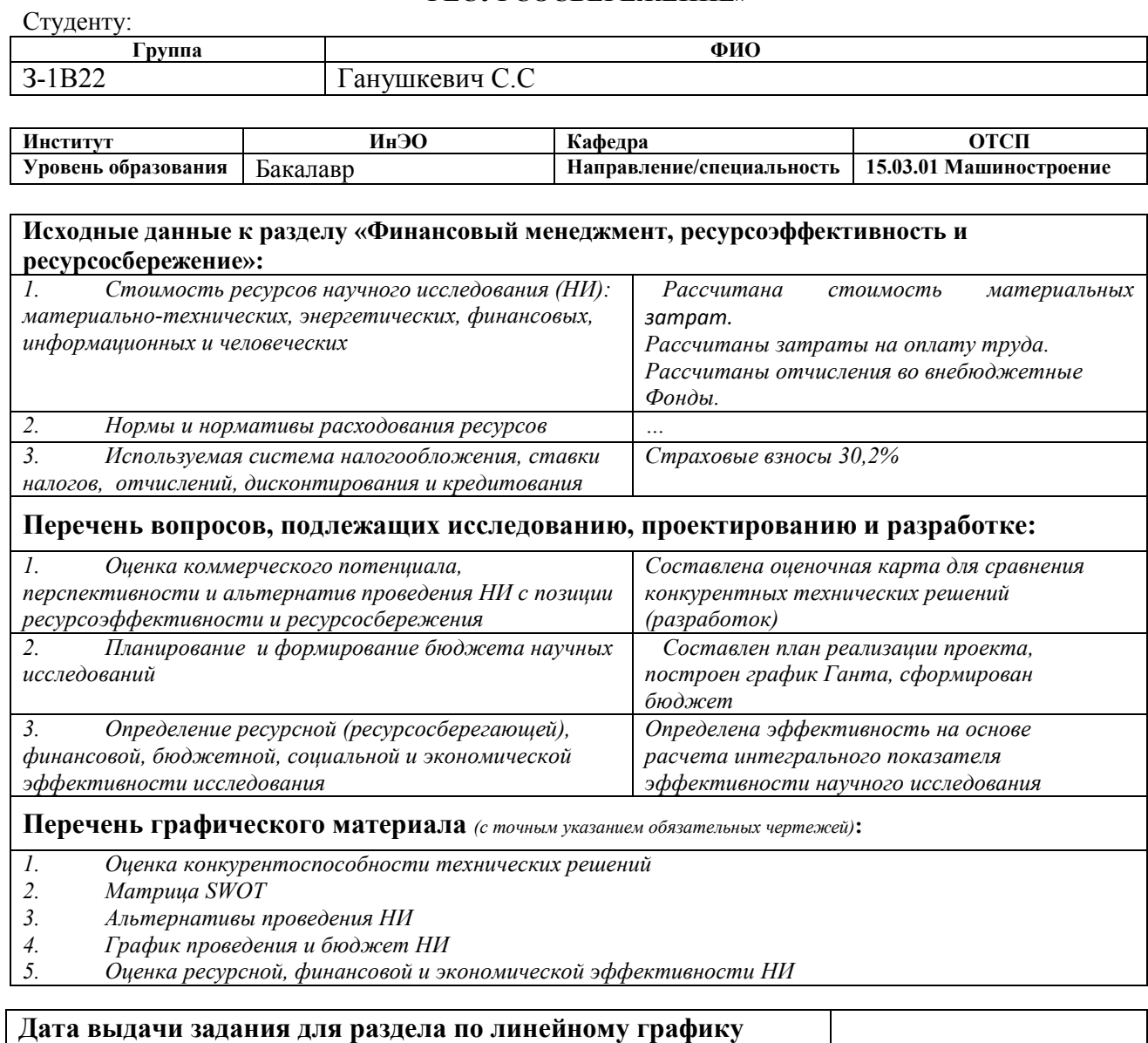

#### Задание выдал консультант:

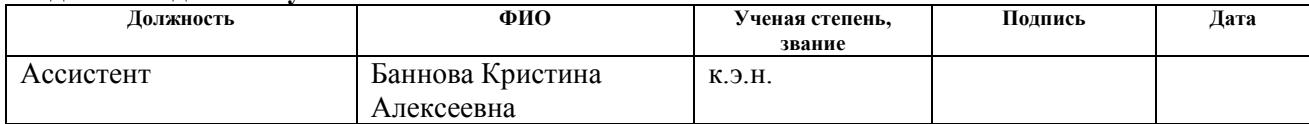

#### Задание принял к исполнению студент:

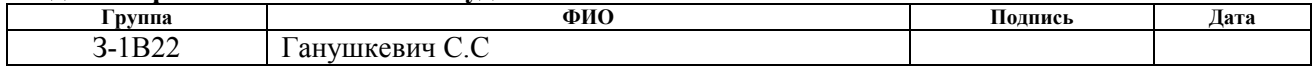

## ЗАДАНИЕ ДЛЯ РАЗДЕЛА «СОЦИАЛЬНАЯ ОТВЕТСТВЕННОСТЬ»

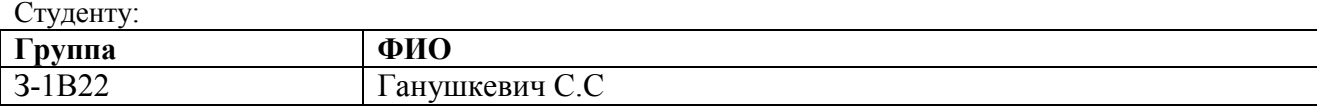

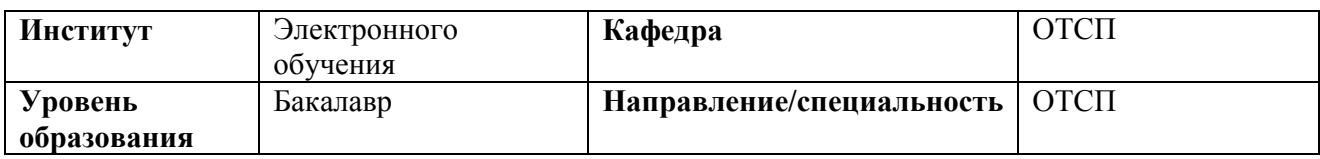

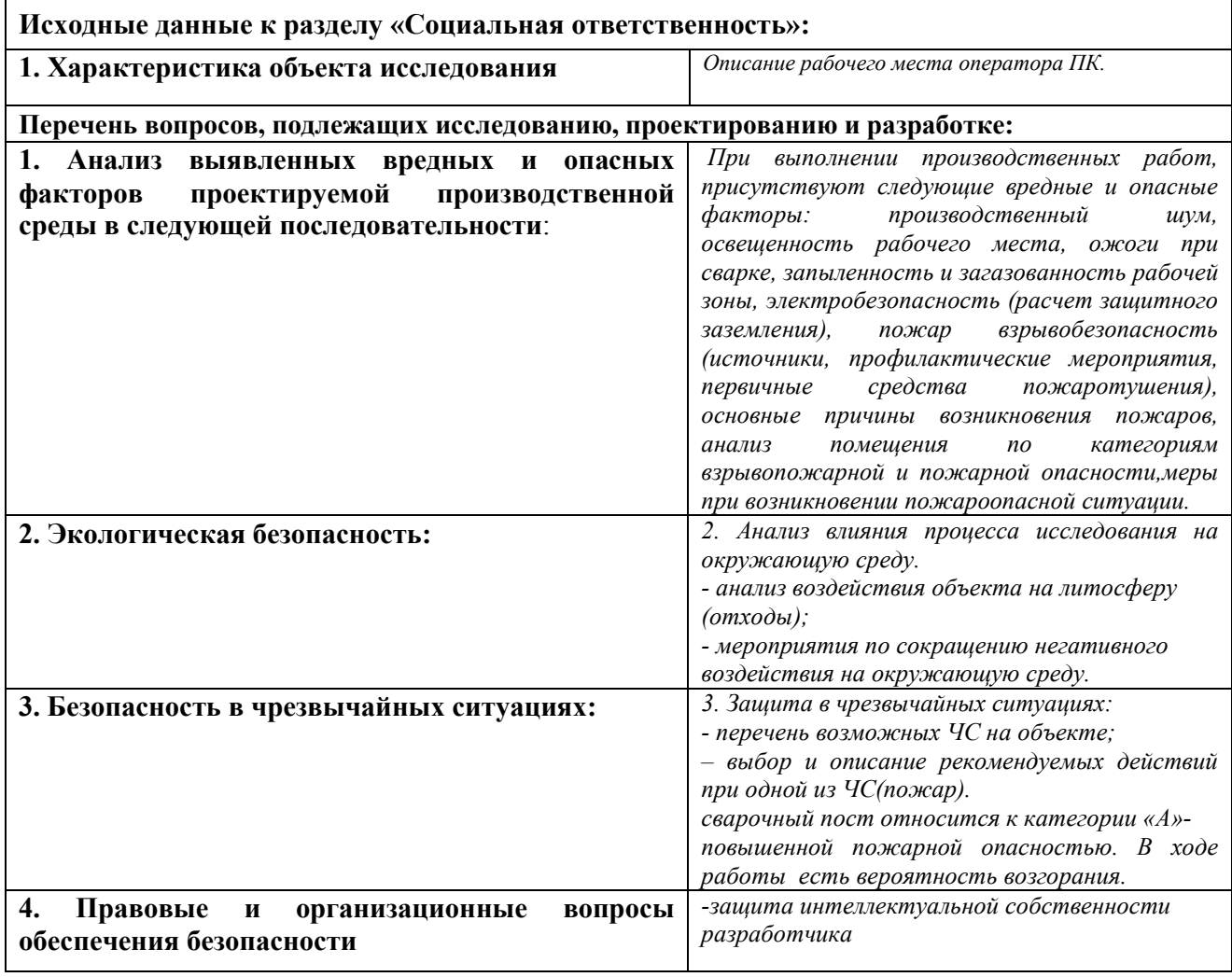

Дата выдачи задания для раздела по линейному графику

#### Задание выдал консультант:

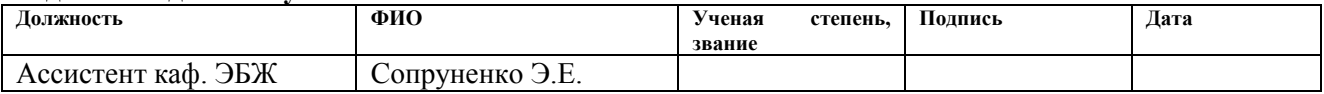

### Задание принял к исполнению студент:

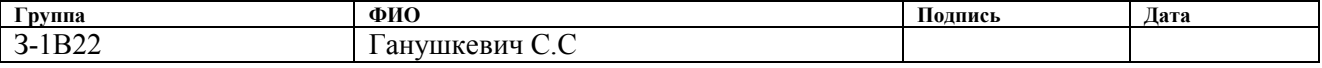

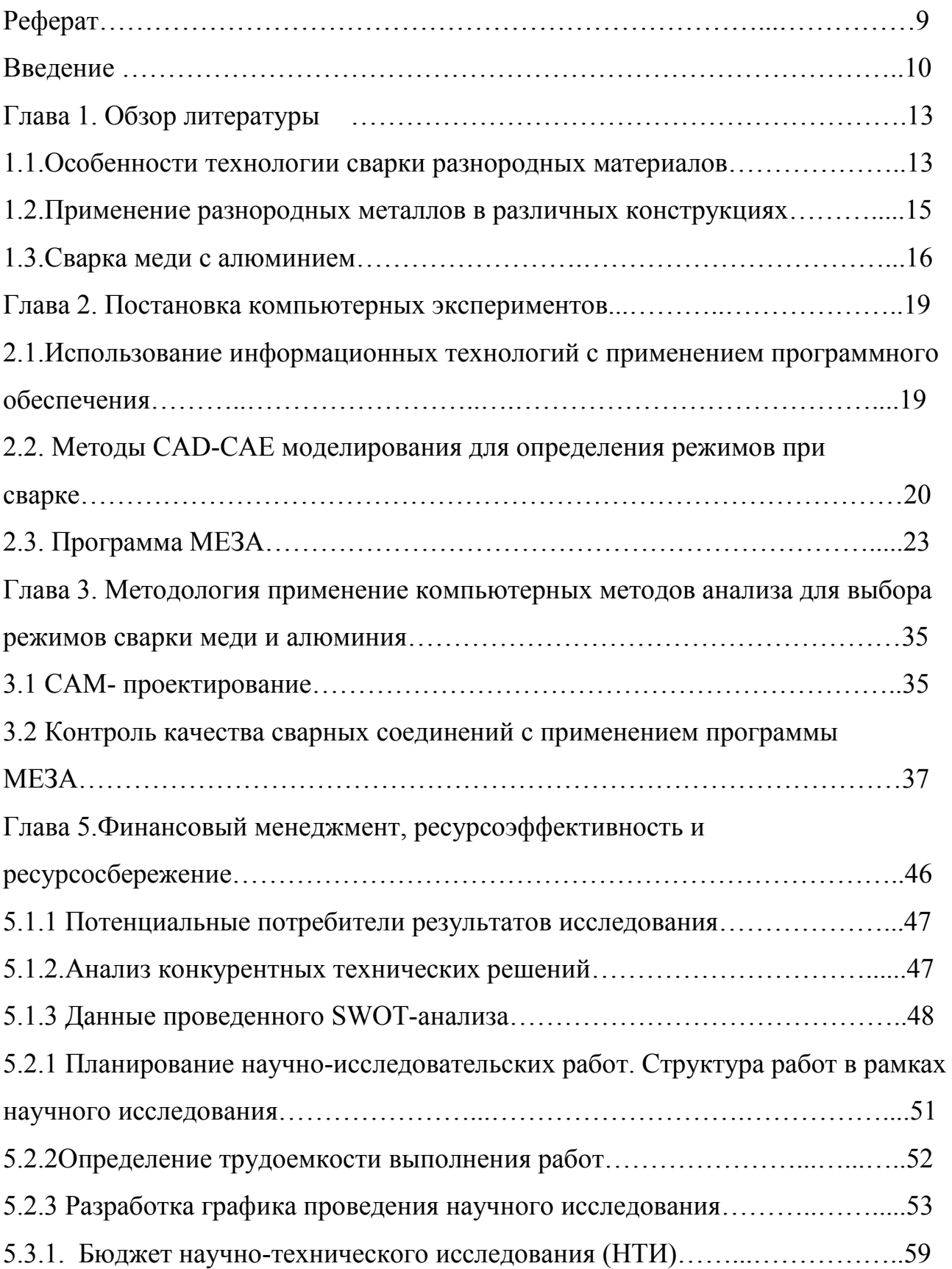

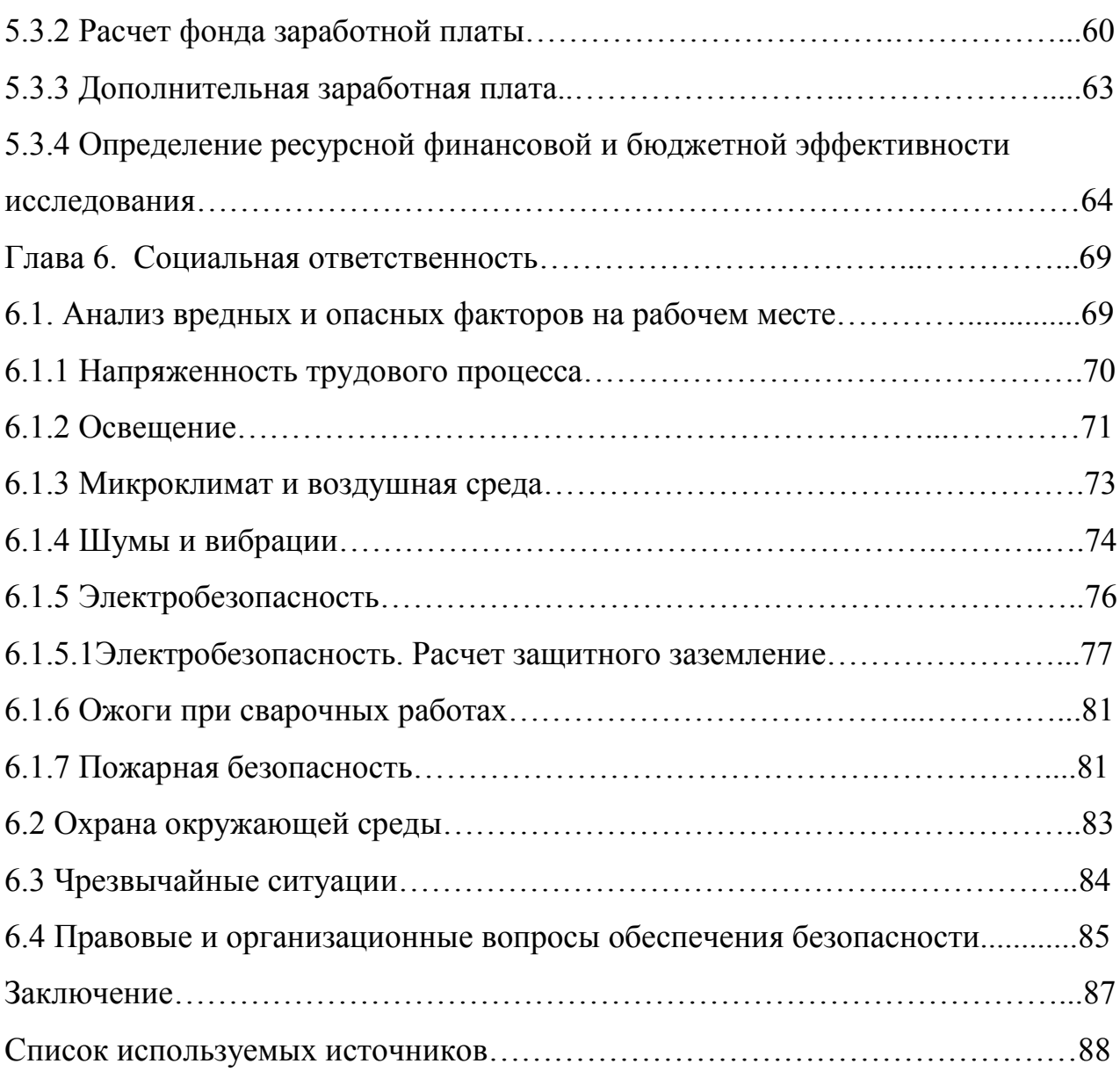

## РЕФЕРАТ

Выпускная квалификационная работа содержит 90 страниц, 50 рисунков, 19 таблиц, 18 источников. Ключевые слова: сварка разнородных материалов, применение программного обеспечения, постановка компьютерных экспериментов, режимы сварки, медь-алюминий, распределение температуры. Объектом исследования является сварка плавлением разнородных металлов. Цель работы – определение режимов дуговой сварки разнородных материалов с помощью программного обеспечения на примере пары "медь- алюминий". В результате исследования были получены данные, подтверждающие возможность практического применения ручной дуговой сварки меди с алюминием. Область применения неразъёмных соединений пары медьалюминий с требуемыми эксплуатационными свойствами: энергетика. Экономическая эффективность работы: поставленная задача решена с позиции финансовой и ресурсной эффективности.

В будущем планируется продолжение экспериментальных исследований по этой тематике.

### Введение

Одной из наиболее сложных проблем сварочной и технической науки, является сварка разнородных материалов, представляющая собой отдельную проблему, над решением которой трудятся многие исследователи и машиностроители всех стран.

Упоминания о сварке разнородных металлов, имеющих различные технические характеристики и физико-химические свойства, возникают ещё в 1893 году в работах одного из основателей сварочного производства Н. Г. Славянова [1]. Несмотря на сложности, возникающие при сварке разнородных металлов, изготовление комбинированных узлов конструкций и агрегатов все чаще применяется в различных отраслях промышленности. Этому способствует постоянное появление новых данных, применение которых позволяет соединять материалы с различными физико-химическими свойствами.

В наше время возникает необходимость в изготовлении некоторых деталей из разнородных материалов. Следует отметить, что такие материалы могут содержать нередко дефицитные и дорогие металлы. Поэтому целесообразно применять эти материалы в механизмах и конструкциях, работающих в непростых условиях.

Большое внимание уделяется развитию отраслей, определяющих технический прогресс, таких как энергетика, нефтеперерабатывающая, нефтехимическая и химическая промышленности, где широко применяется оборудование из разнородных металлов.

Одним из способов рационального применения таких материалов в конструкциях является изготовление их комбинированными. Во многих случаях в специфических условиях работает не все изделие, а лишь отдельный узел или даже деталь. Остальная часть изделия находится в обычных условиях, поэтому она может быть изготовлена из обычной стали.

Разнородные соединения, которые работают при высоких температурах либо в специальных средах целесообразно выполнять с помощью сварки, из-за того что механические соединения в некоторых случаях являются ненадежными в эксплуатации и сложными по конструкции. Из этого следует, что сварщику, который не имеет опыта и навыков в сварке разнородных металлов, получить качественное соединение будет сложно[1].

Поэтому применение компьютерных и информационных технологий неразрывно связано с модернизацией современного сварочного производства. Их применение значительно расширяет возможности обычного эксперимента, что, в частности, позволяет из множества вариантов решения данной задачи выбрать наиболее подходящий или прогнозировать результат.

С помощью информационных технологий применение программного обеспечения позволит уменьшить затраты и время на поиск режимов для сварки разнородных материалов. Основным достоинством современного программного обеспечения является высокая точность расчетов и большой объем информации, которые они позволяют получать о процессе. В условиях ограниченного доступа к экспериментальным стендам весьма полезной является возможность моделирования сварочных режимов на основе материалов, ранее полученных и опубликованных в открытой печати. Для инженеров и специалистов сварочного производства может представлять интерес возможность использования математического моделирования для оперативного расчета и оптимизации сварочных режимов.

Таким образом, целью настоящей выпускной квалификационной работы (ВКР) является освоение методики применения информационных технологий к определению режимов дуговой сварки разнородных материалов на примере пары "медь - алюминий".

Выбор этой пары материалов не случаен. С одной стороны, в различных отраслях промышленности из-за существенного повышения цены на медь

наблюдается её замена на более дешёвый и доступный алюминий. При этом нередко приходится совмещать медь и алюминий в одном изделии. Это особенно касается энергетики, где наблюдается массовый переход от меди к алюминию и где существует запрет на применение электродуговых и газотермических методов сварки для соединения этих металлов. Запрет обусловлен тем, что получаемые сплавы меди с алюминием имеют очень низкие эксплуатационные качества.

Выбор данных материалов для исследования обусловлен не только их распространенностью в энергетике и других производствах, но также потребностью в получении неразъемных соединений пары медь-алюминий с требуемыми эксплуатационными качествами.

Предметом исследования является электронное проектирование по программе «МЕЗА» аргонодуговой сварки неплавящимся электродом, ручной дуговой сварки плавящимся электродом и газотермической сварки образцов различной геометрии с использованием теплоотводящих материалов, а также применение расчетов для экспериментального получения сварных соединений, пригодных для дальнейшего исследования.

Дипломная работа состоит из введения, обзора литературы, теоретической, практической, экономической части, обоснования социальной ответственности, заключения и списка литературы. Теоретическая часть включает в себя методы и технологии, применяемые для получения разнородных материалов. Практическая часть дипломной работы включает в себя описание и результаты проведения компьютерного и физического эксперимента, а также результаты металлографических анализов с использованием оптической и растровой микроскопии, рентгеноструктурного анализа.

В заключении подводятся итоги исследования, формируются окончательные выводы по рассматриваемой теме.

## Глава 1. Обзор литературы.

Вопросам свариваемости разнородных металлов уделяется большое внимание, как в нашей стране, так и за рубежом. Поток информации по сварке разнородных материалов с различными свойствами и механическими характеристиками бурно набирает обороты. Так, только за последние несколько лет опубликованных статей по вопросам теории и практики металлургии и техники сварки разнородных металлов стало в несколько раз больше.

## 1.1 Особенности технологии сварки разнородных материалов.

Сварка разнородных металлов связана с некоторыми технологическими трудностями и поэтому требует весьма тщательной разработки технологического процесса, применения различных способов и технологических приемов. С целью получения сварных соединений с требуемыми для эксплуатации свойствами необходимо регулирование тепловых и диффузионных процессов. При сварке разнородных металлов следует особое внимание уделять физическим свойствам металлов, таким как теплопроводность, теплоемкость, электромагнитные свойства. Основные проблемы при сварке разнородных металлов [2] перечисляются ниже:

1) Большое различие в температурах плавления соединяемых металлов. Например, когда один из металлов уже расплавился до жидкого состояния, а другой металл находится все ещё в твердом состоянии;

2) Возникновение термических напряжений соединяемых металлов обусловлено большим различием коэффициента литейного расширения.

3) Различие теплопроводности и теплоемкости соединяемых металлов приводит к изменению температурных полей и условий кристаллизации шва, обусловливает характер смачивания более тугоплавкого металла.

4) Резкое различие в электромагнитных свойствах соединяемых металлов приводит к хрупкому формированию сварочного шва.

5) В некоторых случаях возникают трудности из-за находящихся тугоплавких окисных пленок в сварочной ванне, которые препятствуют перемешиванию металлов между собой.

6) На сварное соединение решающее влияние оказывает химический состав образующихся фаз, например, интерметаллические фазы, образующиеся при сварке и последующей термообработке. Все дальнейшее поведение сварного соединения определяется количеством, формой, характером расположения и свойствами прослоек[1].

Даже небольшое различие в температурах плавления соединяемых металлов, примерно(30—50 °С), приводит к тому, что расплавляется тот металл, который обладает меньшей температурой плавления. Следует брать во внимание при выборе режимов для сварки, что глубины проплавления различных металлов при одних и тех же режимах различаются. Во избежание тепловых потерь необходимо подать большее количество теплоты на более тугоплавкий металл. Это можно сделать предварительно подогрев один из свариваемых металлов, либо располагать источник теплоты так, чтобы теплота в большей степени была сконцентрирована на металле с большей температурой плавления.

Особое внимание следует уделять коэффициентам линейного расширения двух свариваемых металлов. Если коэффициенты линейного расширения соединяемой пары близки друг к другу, то такие материалы можно считать совместимыми в плане сварки плавлением. Если же присутствует различие между ними, то эту трудность можно обойти предварительным подогревом металла, обладающего меньшим коэффициентом линейного расширения либо за счет включения в зону контакта переходного материала.

### 1.2 Применение разнородных металлов в различных конструкциях.

Применение разнородных металлов в ряде конструкций позволяет увеличь их эксплуатационные свойства. Соединения разнородных металлов используются при производстве разнообразных объектов: в электротехнике, в судостроении, приборостроении, на транспорте, в строительстве летательных аппаратов, при изготовлении товаров широкого потребления, а также и в других областях промышленности. На смену скруткам, клепке и различным болтовым соединениям пришла сварка. Следует отметить, что соединения полученные сваркой способствуют снижению металлоемкости, трудоемкости и повышают качество соединения[2].

За последнее время сварка разнородных металлов нашла применение в различных отраслях промышленности. Например, в криогенной технике применяются изделия с большим количеством трубопроводов из разнородных металлов. В качестве примера можно привести сварку сталеалюминевых переходников в кислородных регенераторах, выпускаемых для металлургической и химической промышленности [3].

В судостроении применяется сварка алюминия со сталью. Целью сварки является уменьшение веса судов для повышения грузоподъемности морского транспорта. Это происходит за счет замены тяжёлых стальных деталей легкими алюминиевыми сплавами [4].

В электротехнической промышленности применяют неразъемные соединения алюминия с медью. Соединения алюминиевых проводов с медными в настоящее время выполняются только стыковой холодной сваркой. Они обладают высокой вибрационной стойкостью, а временное сопротивление сварного соединения ниже временного сопротивления алюминия. Электропроводимость сварного соединения на 15—18 % выше электропроводимости равновеликого участка целого алюминиевого провода. При приварке медно-алюминиевых соединений к алюминиевым обмоткам

допускается нагрев стыка до 275 С° без ухудшения его качества. Замена меди на алюминий в силовых трансформаторах обеспечила безаварийную работу последних. Однако следует отметить, что технология холодной сварки имеет ограниченное применение.

## 1.3 Сварка меди с алюминием.

Сварка плавлением алюминия с медью представляет собой очень сложный процесс. Достаточно всего лишь 4-5% меди в сварном шве с алюминием, чтобы появились горячие трещины. При большем содержании меди в шве 6-8% и выше, горячие трещины исчезнут, но при этом металл шва становиться менее пластичным, из-за чего возникают холодные трещины. Во избежание появления хрупкости нужно ограничить попадания меди в сварочную ванну. Достигается это с помощью определенной разделки медной кромки. Также можно рассмотреть добавление в зону сварки модификаторов, таких как олово или цинк. Эти металлы нередко добавляют при сварке других разнородных пар для получения более прочного сварного соединения. В данной ВКР рассмотрена целесообразность применения олова и цинка. Соответствующие диаграммы состояния [5] представлены на Рис.1 и Рис.2.

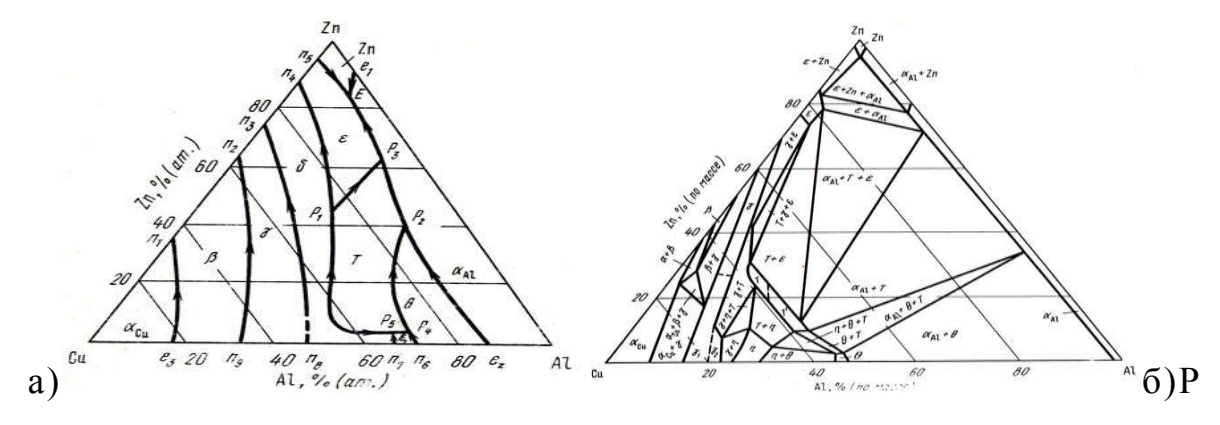

ис.1. а) Диаграмма состояния тройного сплава медь- алюминий-цинк. б) Изотермическое сечение диаграммы состояния системы медь - алюминий - цинк при 350 °С. На Рис. 2 представлены фазовые диаграммы состояния двойных сплавов медь-олово и алюминий-олово. Поскольку и олово, и цинк являются

легкоплавкими металлами, то они легко взаимодействуют как с медью, так и с алюминием даже при низких температурах (350-500 С°) с образованием большого количества фаз интерметаллидов, имеющих разные физикомеханические свойства,

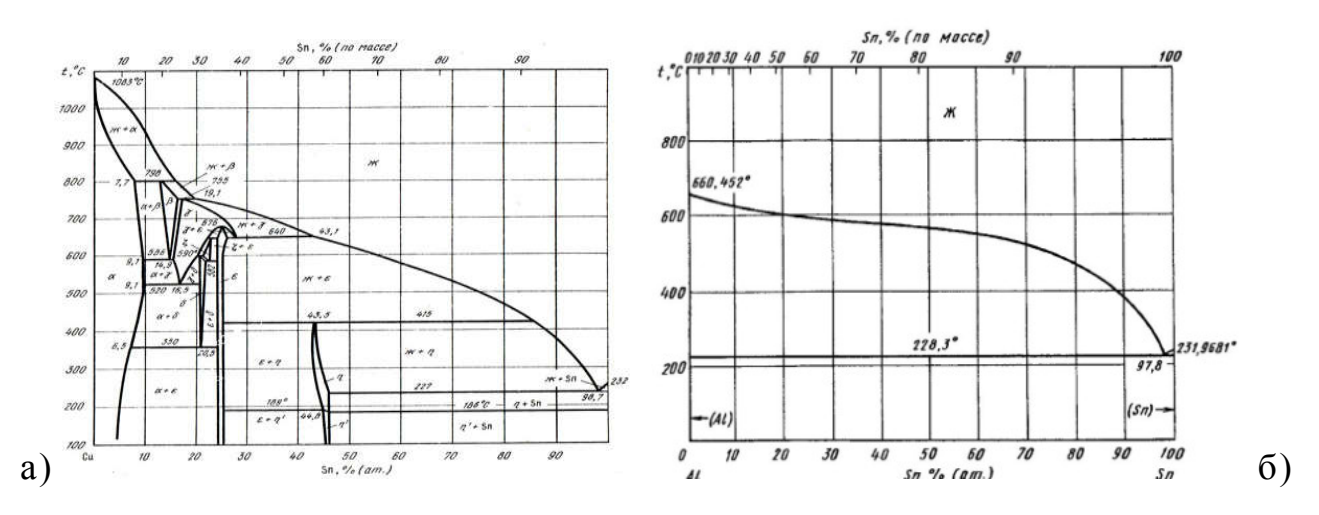

Рис.2. Диаграмма состояния а) медь - олово, б) алюминий - олово.

При сварке алюминия с медью существует достаточно узкий температурный диапазон получения качественных сварных соединений. Это видно из диаграммы состояния

Процесс сваривания меди с алюминием имеет много схожестей со свариваемостью стали с алюминием [3]. Сварка этих металлов имеет некоторые различия, а в результате их соединения получается сплав, который является отличным проводником электроэнергии.

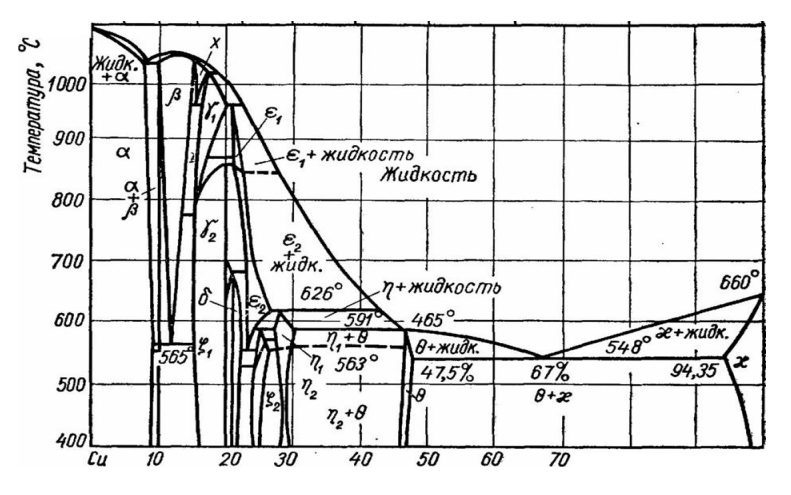

Рис.3. Диаграмма состояния двойного сплава медь-алюминий.

Схема образования сваркой плавлением прочного медно-алюминиевого соединения предполагает весьма непродолжительный контакт жидкого алюминия с твердой медью.

Медно-алюминиевое соединение с достаточно большим процентом меди, несмотря на хрупкость, отличается высокой электропроводностью. Как отмечалось выше, разрушение такого соединения чаще всего наступает при кристаллизации сварного шва под действием усадочных напряжений, а также от механических воздействий (изгиба, вибрации, растяжения и др.) при его эксплуатации.

В этой связи также представляет интерес рассмотрение тройных сплавов системы медь-алюминий-железо. В исследовании таких сплавов больших успехов достиг нобелевский лауреат по химии профессор Дэн Шехтман. Им открытит принципиально новый класс твердых тел — квазикристалы. Квазикристаллы ( КК) представляют собой твердые тела. Как правило, это интерметаллидные фазы, характеризуемые совершенным дальним порядком.

Материал, на основании которого были получены результаты, изготовлялся путем смешивания порошков трех металлов (Al—Cu—Fe) с получением жидкого расплава и последующим быстрым охлаждением его примерно со скоростью 1 млн. град/с [6].

В 2008 и 2011гг на Международных конференциях в городе Орске были представлены результаты работы кандидата химических наук из МГУ Казеннова Никиты Владимировича. Целью его работы являлось исследование фазовых равновесий в системах Al-Mn-Si, Al-Cu-Fe и Al-Cu-Co. Казённов, так же как и Ден Шекман получал исследуемые образцы с помощью сверхбыстрой закалки тройных расплавов. На основе этих проведенных экспериментов были получены важные данные для изготовления антифрикционных и износостойких покрытий квазикристаллических покрытий, незаменимых в микроэлектронике, энергетике и машиностроении [7].

Также следует отметить диссертационную работу Лобановой А.В. Целью данной работы являлось получение образцов в системах Al-Cu-Fe и Al-Co-Ni с последующим исследованием их свойств. Образцы для исследований получали с помощью плавления заготовок заданного состава в инертной атмосфере аргона с последующим охлаждением

В результате кристаллизации из жидкой фазы в твердое состояние получены икосаэдрические образцы с заданными размерами в системе Al-Cu-Fe. Исследования образцов показали, что при увеличении температуры в квазикристаллах возрастает теплоемкость. Так же было установлено, что они имеют очень хорошую тепло- и электропроводность при высоких температурах [6].

## Глава 2.Постановка компьютерных экспериментов.

## 2.1. Использование информационных технологий с применением

### программного обеспечения.

В настоящие время ни одна из современных областей техники не обходиться без применения программного обеспечения. Это связано с созданием компьютерных программ, позволяющих моделировать процессы, производить расчеты, хранить и обрабатывать большие массивы информации. При возникновении новых конструкторских идей наличие единой информационной системы ускоряет и облегчает поиск необходимой информации. Создание и использование компьютерных программ целесообразно для всех предприятий. Программные средства моделирования являются актуальными для осуществления возможности многократно варьировать параметры сварочного процесса и благодаря этому находить оптимальные решения сварочных проблем при одновременном уменьшении трудоемкости изготовления различных деталей [8].

Особую актуальность применение программного обеспечения приобретает в процессе производства нового изделия, когда при проектировании требуется выбрать оптимальный способ сварки, подобрать нужный режим и оборудование, а выполнение экспериментальных исследований является дорогостоящим или невозможным (например, как в космосе). Не менее важным является выбор материалов для конкретного сварного соединения.

При прогнозировании качества сварного шва целесообразно осуществлять учет всех технологических факторов. Это параметры свариваемой конструкции, свойства материалов, а также особенности процесса сварки и тип оборудования. Перспективным средством анализа является имитационное моделирование путем совместного численного решения дифференциальных уравнений, определяющих закономерности протекания физических процессов в разных группах металлических материалов (с использованием математического аппарата методов численного решения), и современной компьютерной техники [9,10].

Характеристики качества формирования сварного соединения, например, размеры шва, напряжённое состояние металла шва и зоны термического влияния, кристаллическое строение металла шва и др. могут быть определены путем обработки результатов компьютерного моделирования физических процессов при сварке.

## 2.2. Методы CAD-CAE моделирования для определения режимов при

#### сварке.

Используя современные методы и средства математического моделирования, можно решать сложные нелинейные задачи электродинамики и термомеханики, а также описывать все особенности технологического процесса, выявлять качественную картину воздействия различных факторов. Существует возможность расчетным путем установить количественные функциональные зависимости.

До сих пор сварочные процессы были, в основном, разработаны с использованием эмпирических исследований и опирались на опыт сварочных экспертов. Сварка представляет собой сложный процесс, включающий много факторов, таких как последовательность сварки, параметры источника питания для сварки, скорость ведения дуги, сварочные материалы, пространственное положение, а также материал заготовки и толщина, все это должно учитываться при расчете [11].

По сравнению с проведением обычных натурных экспериментов компьютерное моделирование требует предварительных усилий при создании виртуальной модели. Но в дальнейшем решение практических и исследовательских задач с помощью компьютерных моделей оказывается значительно более быстрым, дешевым, эффективным, с возможностью повтора процессов нужное для эксперимента число раз.

Эксперименты на образцах материала остаются необходимыми для определения его свойств, для проверки модели и ее корректировки при решении новых задач, но их объем и сложность резко сокращаются за счет применения компьютерного моделирования.

Что касается точности численных методов, то на практике она, как правило, оказывается значительно выше, чем у аналитических методов расчета. Обычно для получения аналитического решения задачу приходиться упрощать, что существенно уменьшает область её применения. Расчеты по сложным численным алгоритмам выполняются на компьютере. В то же время они обеспечивают решение с любой заданной точностью, в зависимости от назначения расчетов.

Не только при разработке нового, но и при использовании готового программного обеспечения пользователю необходимо разбираться в принципах его работы, в применяемых физических моделях и численных методах их реализации. Это необходимо для того, чтобы понимать возможности и границы применимости программы. Особенностью ряда численных методов, реализованных на компьютере, является трудность выявления ошибок, связанная со сложностью решаемых задач и отсутствием возможности проверки их решения другими способами. Инженерный опыт, позволяющий обратить внимание на явные ошибки, также не всегда помогает. Часто неверные результаты (например, при ошибках во время ввода исходных данных) выглядят вполне правдоподобными и непротиворечивыми. Поэтому, для подтверждения данных, полученных путем математического моделирования, требуется провести сравнительный анализ с данными физического эксперимента.

На сегодняшний день в России существуют несколько исследовательских центров математического моделирования. Один из крупных располагается в Тульском государственном университете, работы ведутся под руководством профессора Судника В.А. Осуществляется разработка научных основ численного и математического моделирования, компьютерной имитации сложных нелинейных теплофизических и гидромеханических явлений, сопровождающих процессы сварки. На основе исследований В.А. Судника и его сотрудников в области математического моделирования процессов сварки разработано программное обеспечение для персональных компьютеров, позволяющее моделировать основные сварочные процессы контактной, дуговой, плазменной и лазерной сварки и резки [12,13,14].

Другим центром математического моделирования является Санкт-Петербургский государственный политехнический университет Петра Великого под руководством профессора Туричина Г.А.. Исследования ведутся в области моделирования и разработки технологий лучевой обработки материалов,

Туричин Г.А. является одним из ведущих специалистов в этой области. В его работах отражен системный подход к планированию исследовательской деятельности с целью полного и физически адекватного описания процессов лучевой обработки материалов, то есть теоретических основ создания на этой основе математических моделей процессов лучевой сварки и развития технологий CAD-CAE-CAM проектирования [14].

Третьим центром математического моделирования в области сварочных процессов является Томский Политехнический Университет, кафедра ОТСП. Научные работы ведутся под руководством доцента Кректулевой Р.А. в области компьютерного моделирования теплофизических процессов при сварке плавящимися и неплавящимся электродом, электронно-лучевой сварке с учетом остаточных напряжений, что позволяет обнаружить дефекты в сварном шве и предотвратить их на стадии проектирования технологического процесса [15,16,17,18,19].

## 2.3. Программа МЕЗА.

В данной ВКР применялось программное обеспечение МЕЗА, предназначенное для расчета тепловых задач с различными функциями внешних воздействий. Расчет ведется численно, при помощи явной разностной схемы.

В программе возможен обсчет моделей, состоящих из нескольких материалов и имеющих сложную геометрию (с инородными включениями, отверстиями, и т.д.). Возможность моделирования процесса нагрева образца реализована в разнообразных средах (вакууме, воздухе). Программа поддерживает до 31 материала в одном образце. Для конфигурирования образцов моделей используется встроенная в программу база данных материалов, которая может быть дополнена любым необходимым пользователю материалом [15,18,19].

В программу встроено средство просмотра и изменения параметров материалов в доступной форме (изменения параметров не приводят к их изменению в базе материалов, а только изменяются для данного процесса)

Функции внешних воздействий, т.е. тепловые источники поддерживаются программой в виде динамически подключаемых библиотек. После подключения вышеупомянутых библиотек в программе становятся доступными параметры внешних воздействий, индивидуальные для каждого источника.

Существует возможность просмотра изотермы в любом сечении образца, перпендикулярном одной из оси координат, а также просмотр фазовых образований и температуры в каждой конкретной точке образца.

Поддерживается возможность построения трехмерных графиков:

1) Температура поверхности образца.

2) Изоповерхность температуры в образце.

3) Общая конфигурация образца.

Пользователю также предоставлена возможность выбирать неограниченное количество виртуальных датчиков (контрольных точек) в образце, с помощью которых ведется контроль изменения температуры, скорости её роста, а также фазовые переходы в процессе всего эксперимента. Преимуществом данной программы является возможность построения трехмерных графиков и изображений в ходе процесса вычислений, без применения специализированных программ:

- температуры поверхности образца (Рис.4 ).

- изоповерхности температуры в образце (Рис. 5).

- общей конфигурации образца (Рис. 6).

Управление ориентацией трехмерных объектов ведется при помощи кнопок, расположенных на главном окне программы.

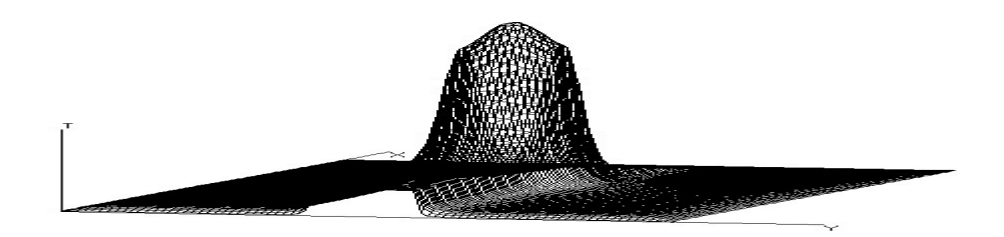

Рис.4. Температура поверхности образца

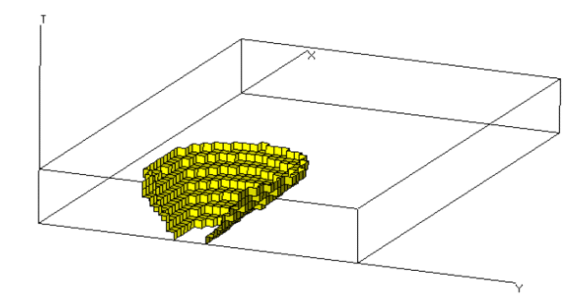

Рис.5. Изоповерхность, ограничивающая фронт плавления, фазовый переход либо другую изотермическую поверхность в образце

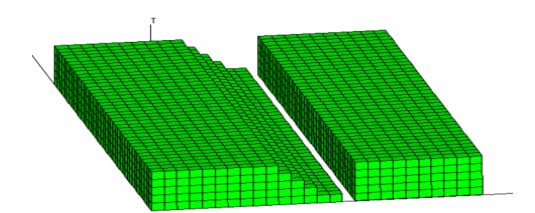

Рис.6. Пример образца сложной конфигурации

Программа МЕЗА включает также инструменты просмотра изотерм в любом сечении образца, перпендикулярном одной из осей координат, фазового состава (кристаллическое строение, жидкая и газовая фазы, межфазные (переходные) состояния и температуры в любой точке образца.

Общий вид программы Meza приведен на рисунках 7-9.

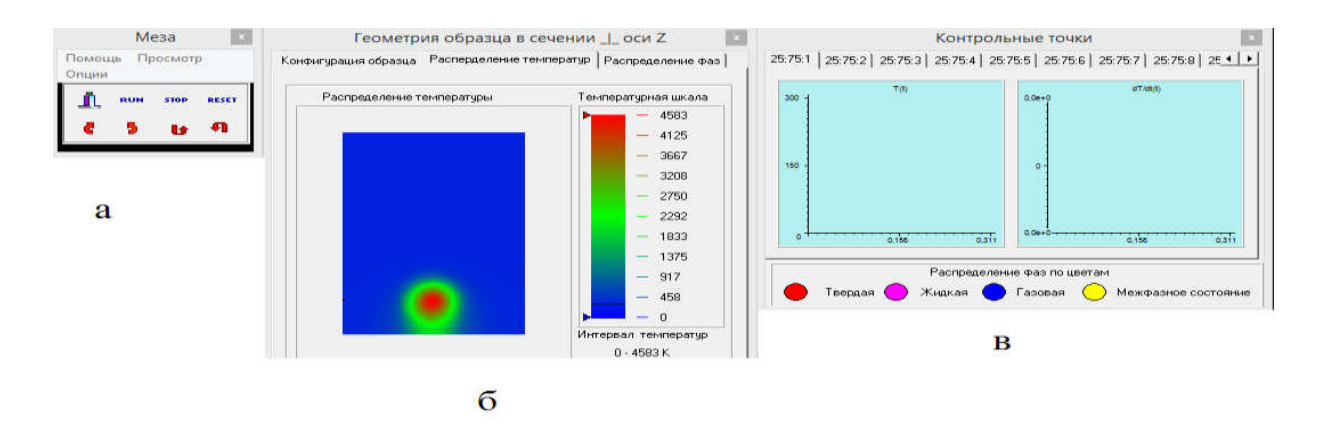

Рис.7. Главное окно управления (а), распределение температуры в образце (б) и контрольная точка (в)

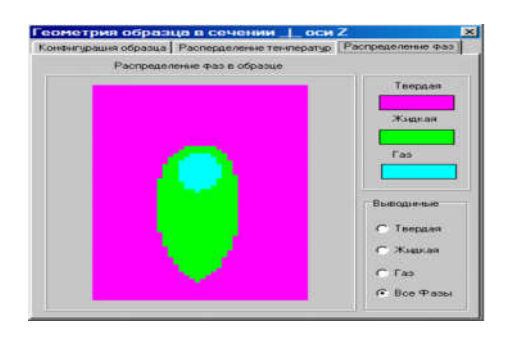

Рис.8. Распределение твердой, жидкой и газовой фаз металла в процессе

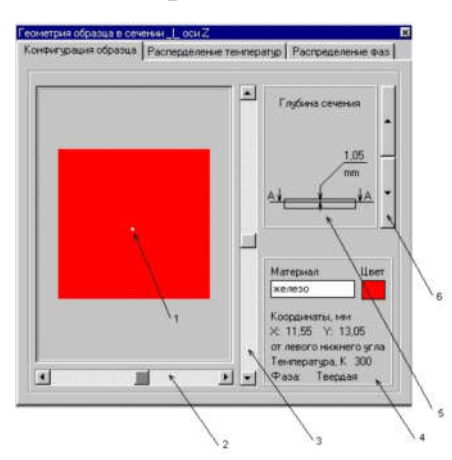

нагрева.

Рис.9. Вид окна сечения, перпендикулярного оси Z (1-указатель на контрольную точку; 2-линейка перемещения указателя по оси Y; 3–линейка перемещения указателя по оси X; 4-информация о текущей точке; 5 - положение сечения в образце; 6-кнопки для перемещения сечения по оси Z). [16]

# Глава 3. Методология применения компьютерных методов анализа для выбора режимов сварки меди и алюминия.

#### 3.1 CAM-проектирование.

Стадия CAM-проектирования заключается в том, чтобы из большого количества возможных компьютерных экспериментов построить алгоритм поиска, который бы привел именно к тем режимам сварки, которые можно использовать в производстве (CAM-computer aided manufacturing).

За основу поиска нужных режимов сварки была взята фазовая диаграмма состояния Cu-Al (Рис.3.) Известно, и как уже было выше сказано, что наилучшими эксплуатационными качествами обладает сплав меди и алюминия с содержанием меди до 5-7%. Это соответствует области температур на диаграмме состояния до 1500 К, то есть такой области, при которой алюминий и медь должны быть в расплаве. Следовательно, выбор режимов должен быть таким, чтобы в зоне контакта медь-алюминий установилась температура в диапазоне до1500 К.

При проведении компьютерных расчетов были созданы различные геометрические модели сварных образцов (Рис.33 - 39). В ходе вычислений, методом подбора определили режимы сварки для полного проплавления медного и алюминиевого образцов во всех созданных моделях. Для каждого компьютерного эксперимента параметры сварки подбирали индивидуальные. При этом наблюдалось, что пятно расплавленного металла в каждой заготовке имеет различные геометрические размеры и температуру по глубине проплавления. Из расчетов и с учетом диаграммы состояния определяли режимы сварки, при которых образцы из алюминия и меди должны соединиться между собой.

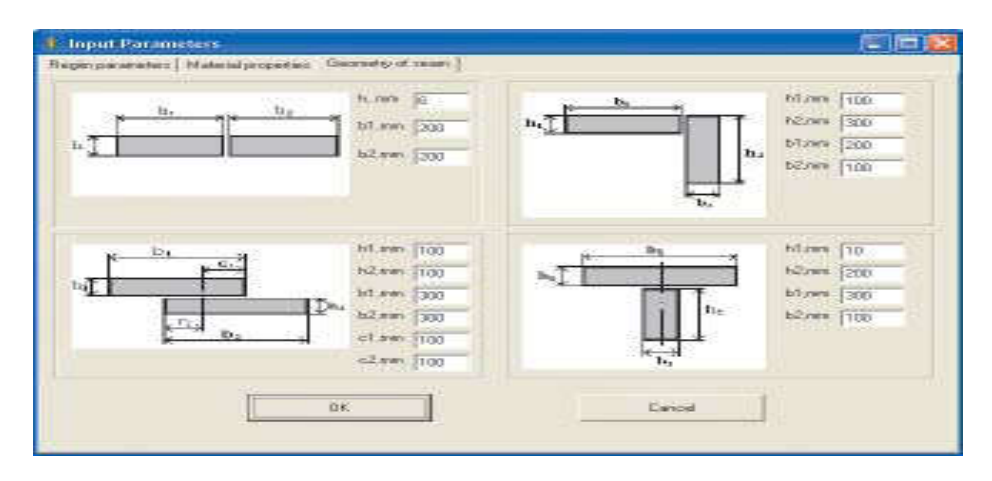

Рисунок 33. Геометрия сварных соединений, рассмотренных в компьютерных и натурных экспериментов.

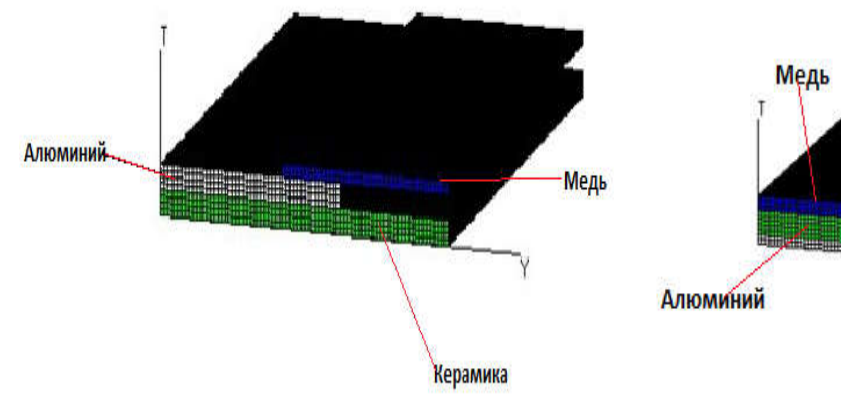

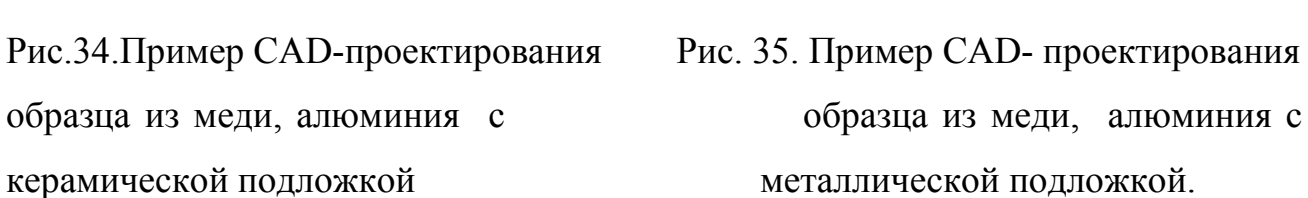

Сталь

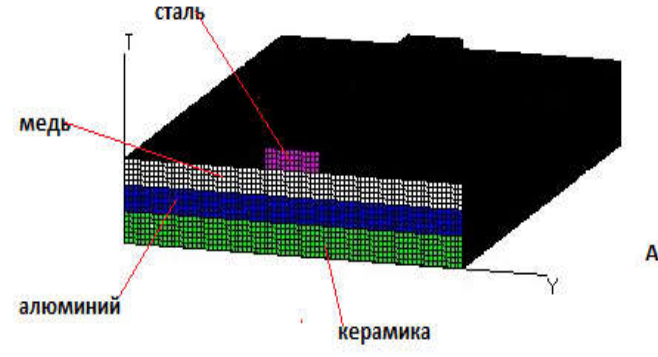

образца из стали, меди, алюминия образца из меди, алюминия с керамической подложкой. с металлической подложкой.

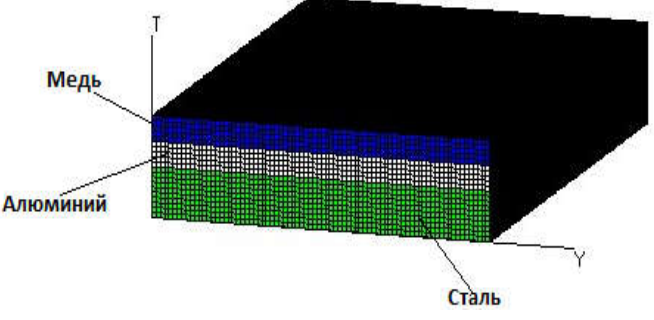

Рис. 36. Пример CAD-проектирования Рис. 37. Пример CAD-проектирования

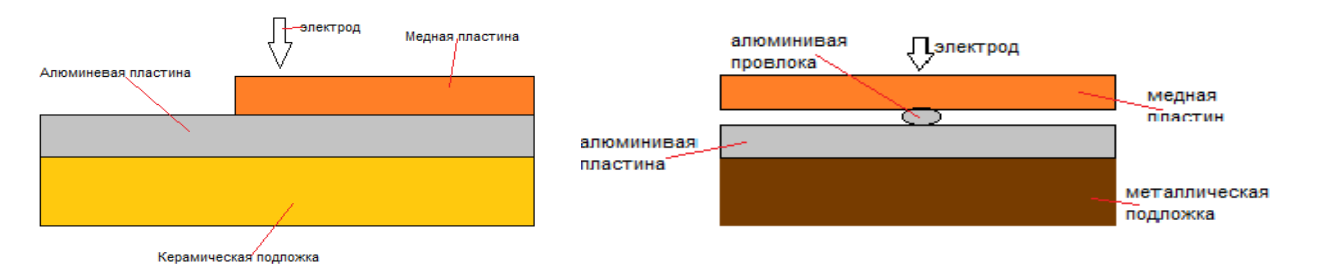

керамической подложкой. с металлическая подложка

Рис.38.Пример схемы сварки Рис.39. Пример схемы сварки образца образца из меди ,алюминия с меди, алюминия и алюминиевой проволочки,

## 3.2Контроль качества сварных соединений с применением

## программы МЕЗА.

Контроль качества сварных соединений можно оценить на стадии проектирования в ходе проведения компьютерных экспериментов. В программе МЕЗА можно визуально контролировать размеры, фазовые превращения сварного шва, температуру расплавленного металла и околошовной зоны, а также глубину проплавления материалов всех выбранных материалов. Осуществляется это путем расстановки виртуальных датчиков (контрольных точек) по всей ширине и глубине и длине сварного образца. Это позволяет четко подобрать нужный температурный диапазон для сварки выбранных металлов. Ниже приведен пример спроектированной модели, изменение температуры в местах распределения виртуальных датчиков (Рис.41, Рис.42).

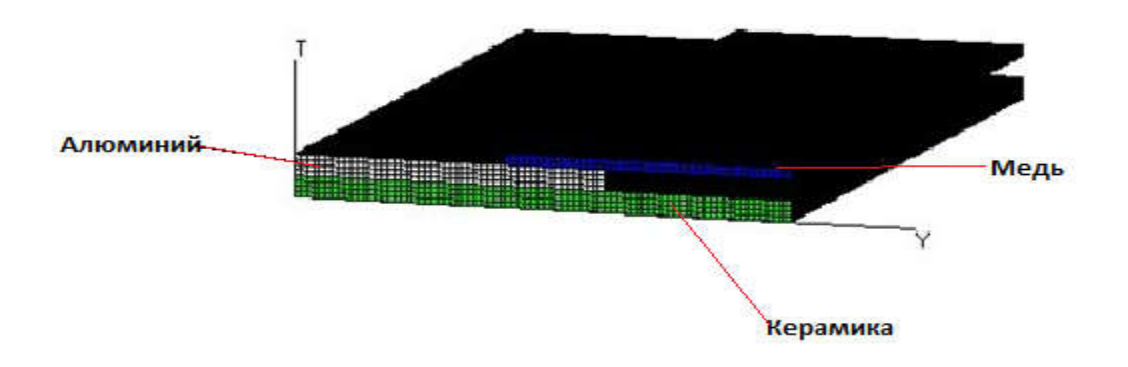

Рис.40. Пример CAD-проектирования образца из меди, алюминия различных толщин с керамической подложкой.

В данном эксперименте контрольные точки были установлены в трех сечениях образца. Для примера, рассмотрим одно сечение на стыке меди с алюминием. Выбор принимается проектировщиком в связи с необходимостью контроля определенных участков сварных образцов.

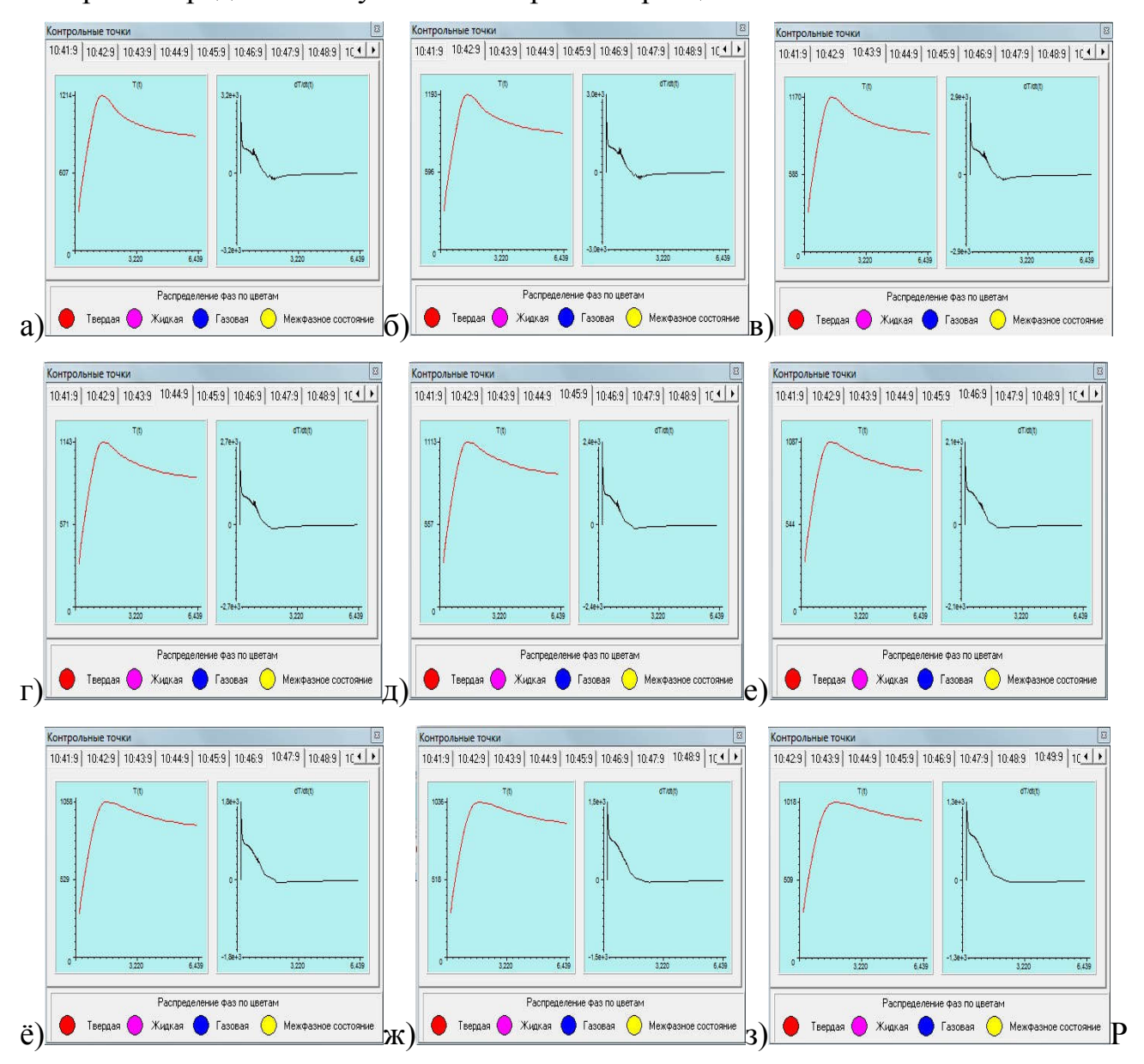

ис.41. Контрольные точки а, б, в, г, д, е, ё, ж, з), установленные на медной пластине.

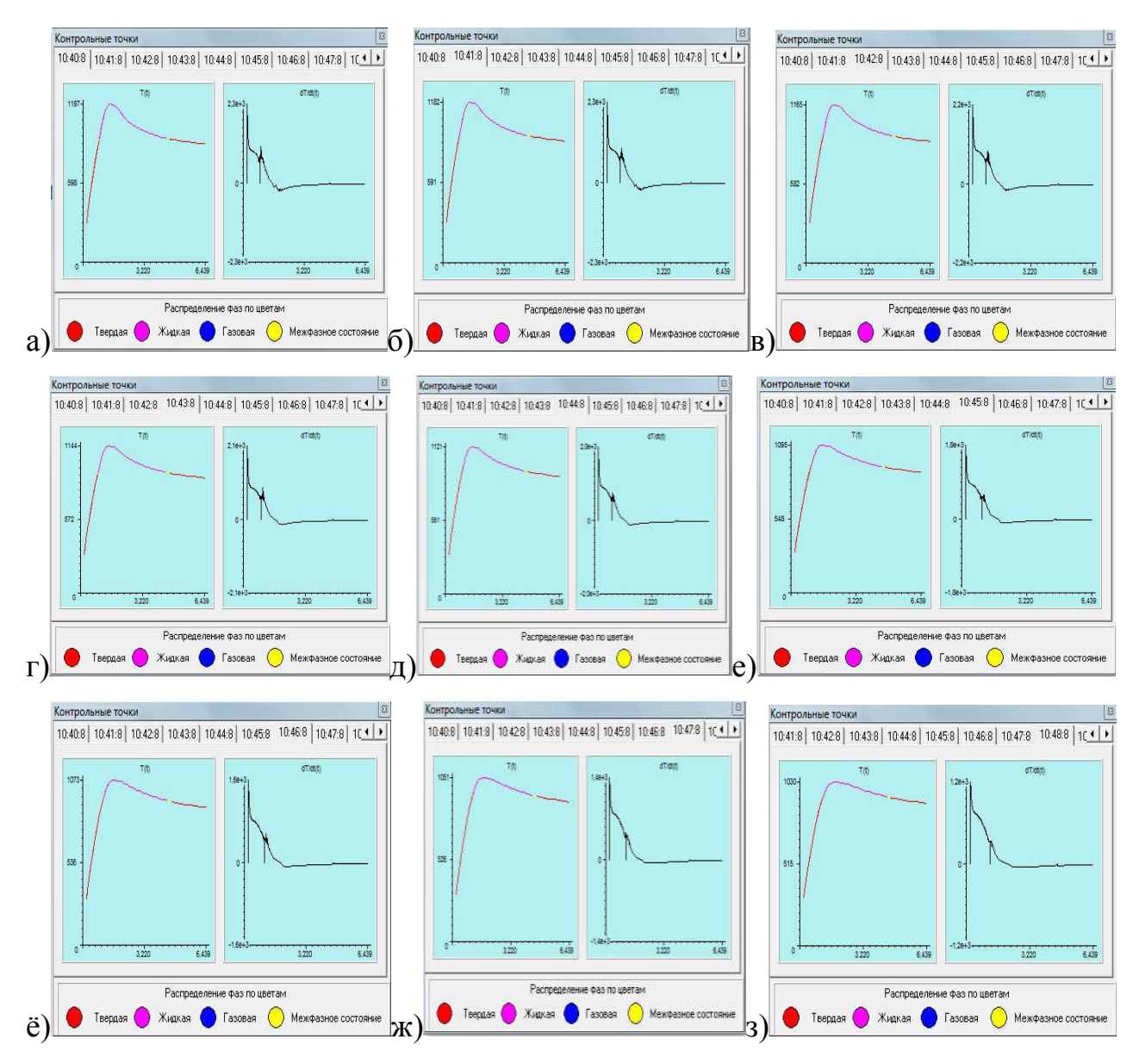

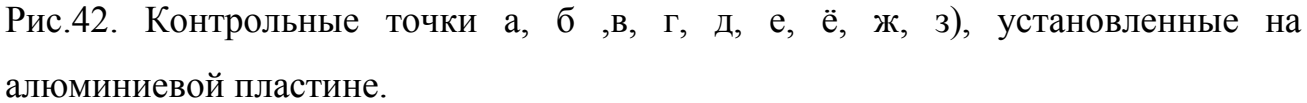

Таким образом, проводится контроль сварных соединений. Из показаний контрольных точек можно определить размеры сварочной ванны и спрогнозировать результат заранее, зная температурный диапазон при котором получаются качественные сварные соединения рассматриваемых металлов. В дальнейшем это поможет при выборе адекватных режимов для сварки и поспособствует в получении качественного сварного соединения при проведении натурного эксперимента.

# 5. Финансовый менеджмент, ресурсоэффективность и ресурсосбережение.

## 5.1.1 Потенциальные потребители результатов исследования

Выпускная квалификационная работа по теме «Применение информационных технологий для определения параметров режимов дуговой сварки разнородных материалов медь-алюминий» выполняется в рамках научно-исследовательской работы для организации. Заинтересованными лицами в полученных данных будут являться сотрудники организации.

Для достижения цели было необходимо выполнить следующее действия: заготовить образцы для эксперимента, подобрать режимы для сварки, определить границы структурно-фазовых превращений после их охлаждения, оценить сваривание данных образцов. Ниже приведены данные сегментирования рынка (см. Таблицу 1).

Таблица 1 - Сегментирование рынка

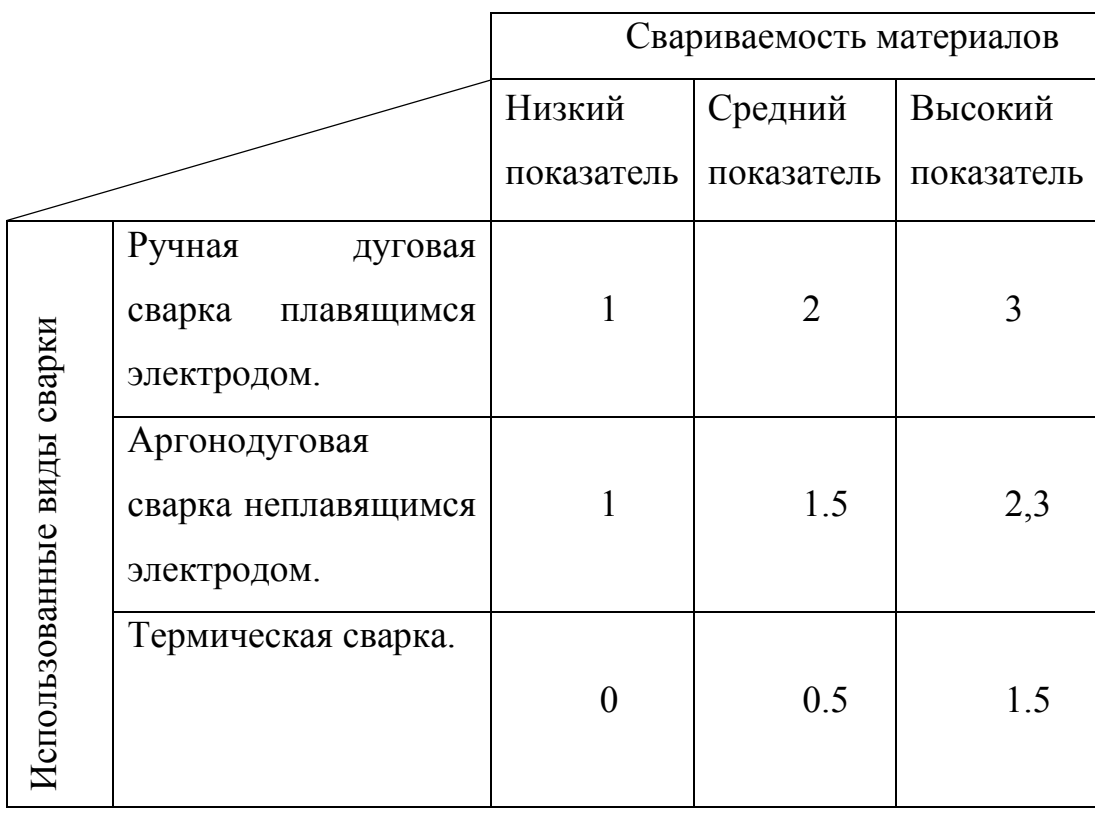

Результат сегментирования показал, что уровень конкуренции низок. Ручная дуговая сварка плавящимся электродом, как видно из сегментирования, хороший способ сварки, при котором получались более качественные сварные соединения в отличие от других способах сварки.

## 5.1.2.Анализ конкурентных технических решений.

Таблица 2 - Оценочная карта для сравнения технических решений с другими способами сварки.

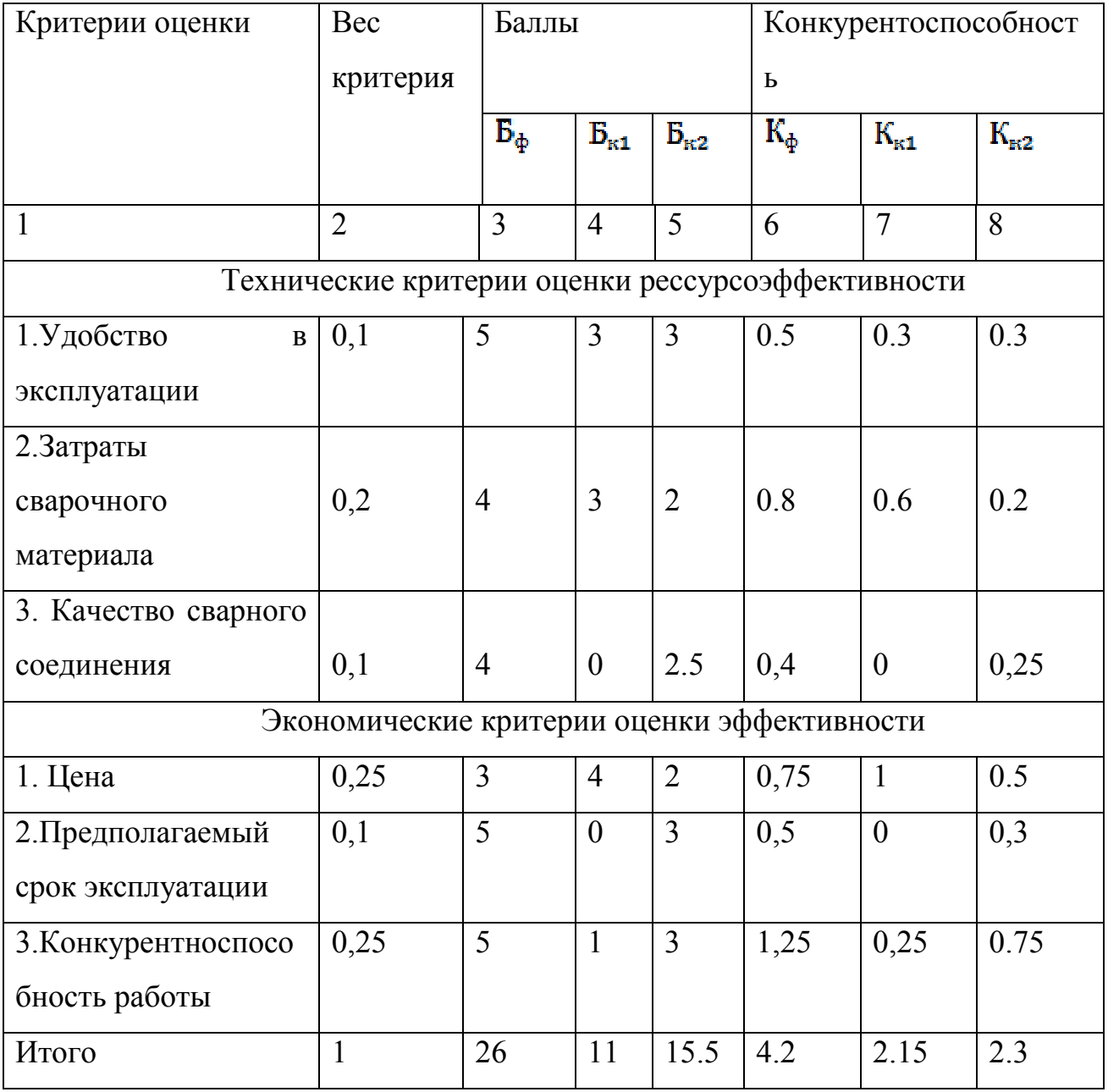

Где сокращения: Б<sub>ф</sub>- Ручная дуговая сварка плавящимся электродом;

Бк1 –Термическая сварка:

Бк2- Аргонодуговая сварка неплавящимся электродом.

Анализ конкурентных технических решений определили по формуле:

$$
K=\sum B_i\,B_i
$$

где: К – конкурентоспособность научной разработки или конкурента;

B*i*– вес показателя (в долях единицы);

Б*i*– балл *i*-го показателя.

Итогом данного анализа является то, что метод, предложенный в дипломе эффективнее, чем другие методы.

## 5.1.3 Данные проведенного SWOT-анализа.

Таблица 3 - Матрица SWOT

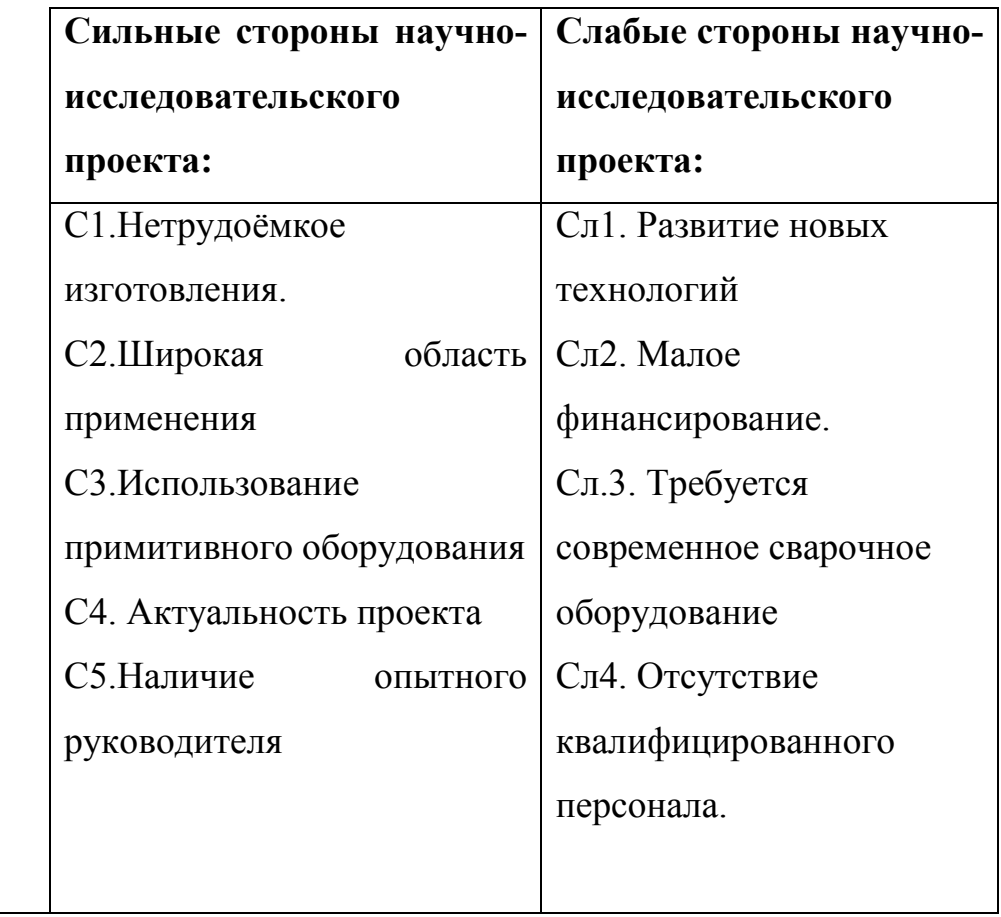

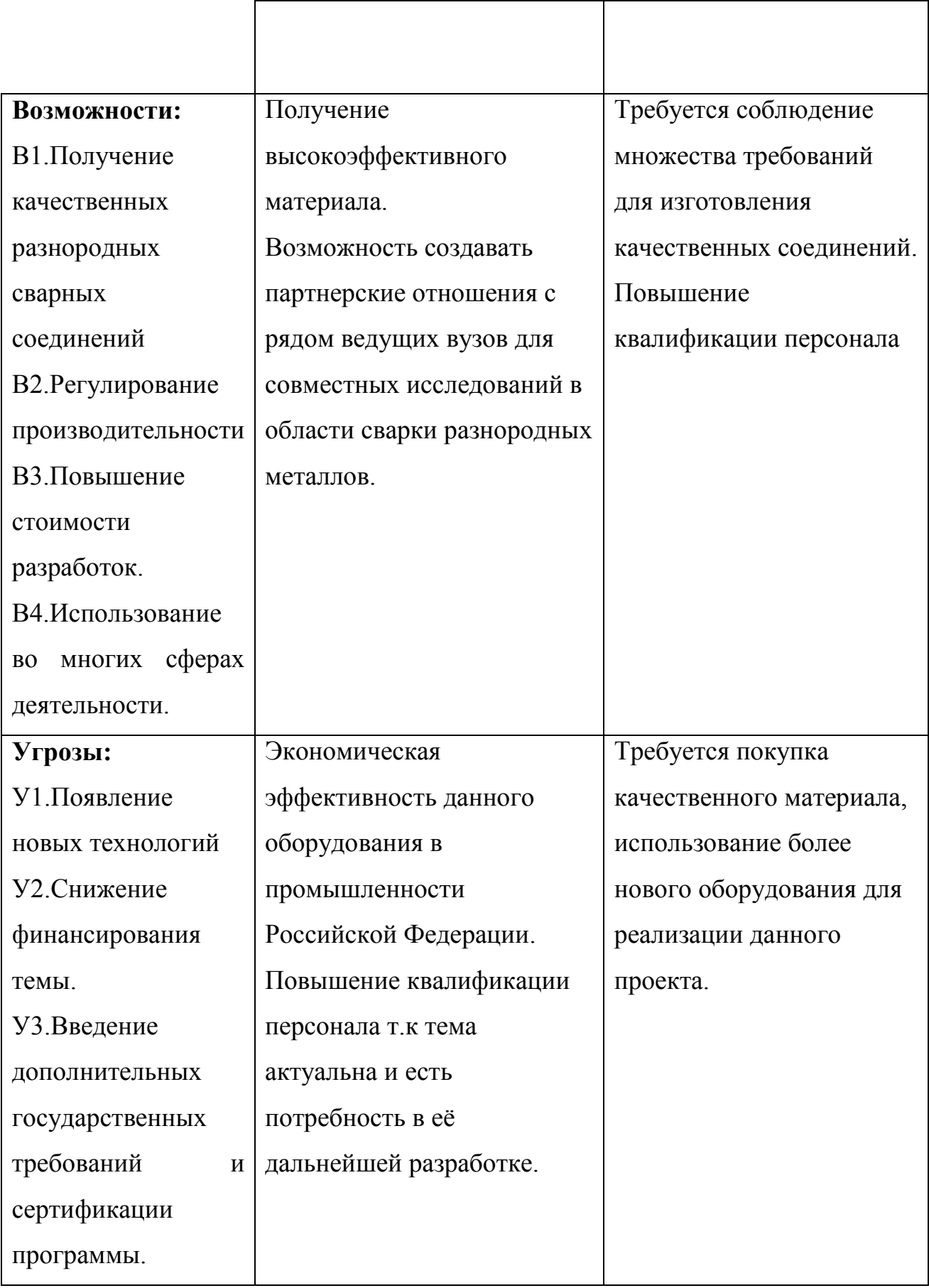

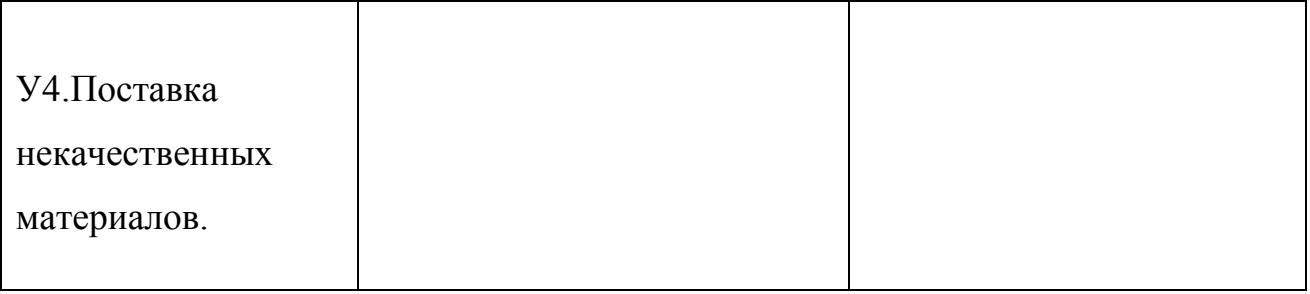

# Интерактивные матрицы проекта представлены в таблицах с 4 по 7.

Таблица 4 - Интерактивная матрица возможностей и сильных сторон проекта

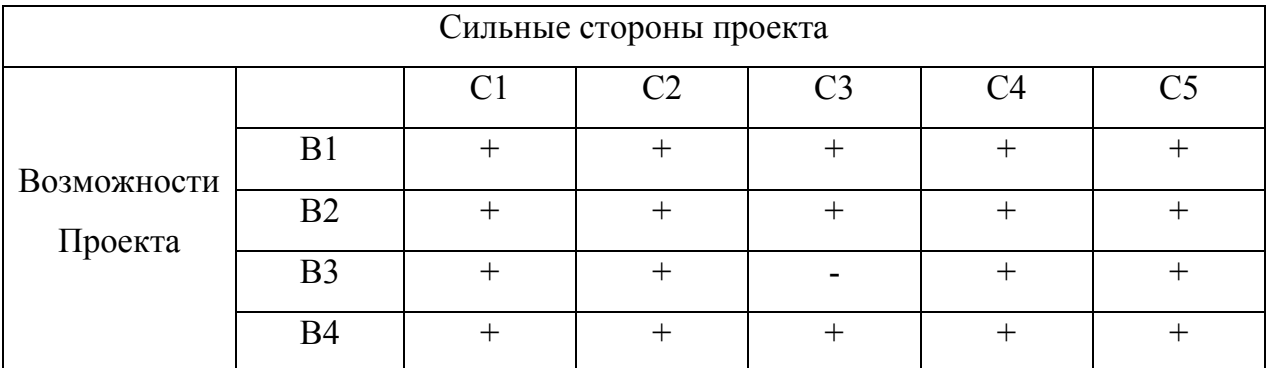

При анализе данной интерактивной таблицы можно выявить следующие коррелирующие сильных сторон и возможности: В1С1С2С3С4С5, В2В4С1С2С3С4С5, В3С1С2С4С5, В4С1С2С3С4С5.

Таблица 5 - Интерактивная матрица возможностей и слабых сторон проекта

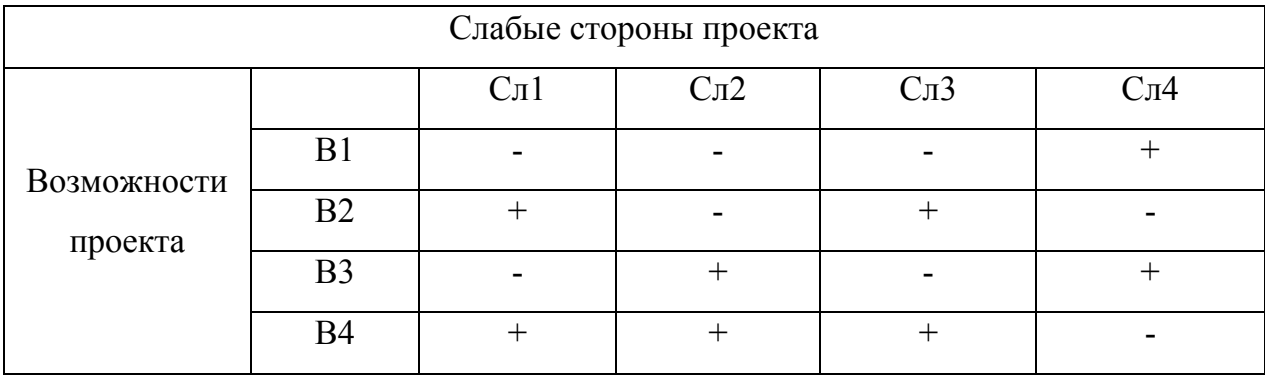

При анализе данной таблицы можно выявить следующие слабых сторон и возможности: В2Сл1Сл3, В3В4Сл1.
| Сильные стороны проекта |                |          |                        |                |    |    |  |  |  |
|-------------------------|----------------|----------|------------------------|----------------|----|----|--|--|--|
|                         |                | $\rm C1$ | $\overline{\text{C2}}$ | C <sub>3</sub> | C⊿ | ۲٢ |  |  |  |
| Угрозы<br>проекта       | V <sub>1</sub> | +        |                        |                |    |    |  |  |  |
|                         | V <sub>2</sub> |          |                        |                |    |    |  |  |  |
|                         | $\overline{y}$ |          |                        |                |    |    |  |  |  |
|                         | У4             |          |                        |                |    |    |  |  |  |

Таблица 6 - Интерактивная матрица угроз и сильных сторон проекта

При анализе данной таблицы можно выявить следующие сильные стороны и угроз: У1С1С4С5, У4С3С4.

Таблица 7 - Интерактивная матрица угроз и слабых сторон проекта

| Слабые стороны проекта |                |                 |                   |                          |                  |  |  |  |  |
|------------------------|----------------|-----------------|-------------------|--------------------------|------------------|--|--|--|--|
|                        |                | C <sub>J1</sub> | C <sub>II</sub> 2 | C <sub>J</sub> 3         | C <sub>J</sub> 4 |  |  |  |  |
| Угрозы<br>проекта      | V <sub>1</sub> |                 |                   |                          |                  |  |  |  |  |
|                        | $y_2$          |                 |                   |                          |                  |  |  |  |  |
|                        | У3             |                 |                   |                          |                  |  |  |  |  |
|                        | V4             |                 |                   | $\overline{\phantom{0}}$ |                  |  |  |  |  |

При анализе данной таблицы можно выявить следующие слабые стороны и угрозы: У1Сл1Сл2Сл3У4.

# 5.2.1 Планирование научно-исследовательских работ. Структура работ в рамках научного исследования

Таблица 8 - Перечень этапов, работ и распределение исполнителей

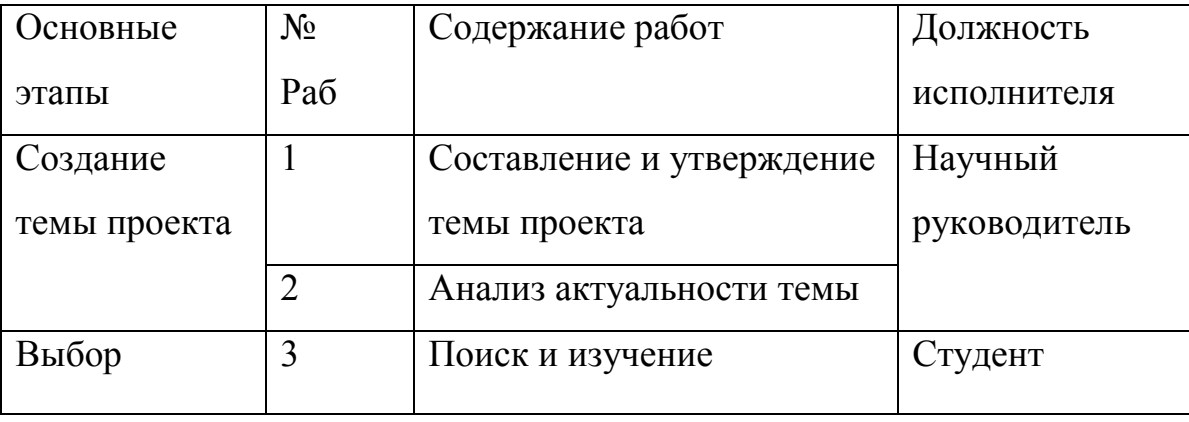

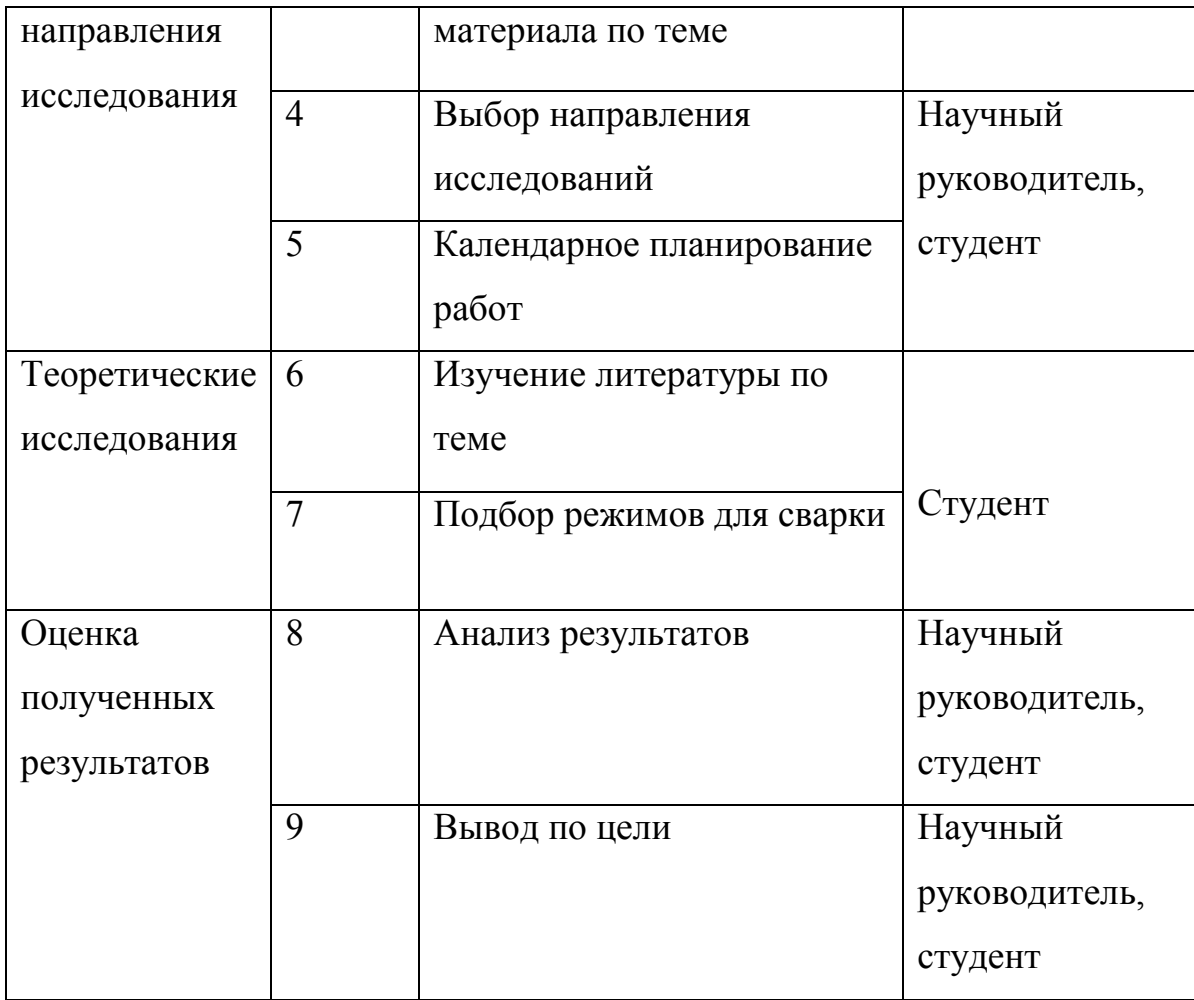

# 5.2.2Определение трудоемкости выполнения работ.

Трудовые затраты в большинстве случаях образуют основную часть стоимости разработки, поэтому важным моментом является определение трудоемкости работ каждого из участников научного исследования.

Трудоемкость выполнения научного исследования оценивается экспертным путем в человеко-днях и носит вероятностный характер, т.к. зависит от множества трудно учитываемых факторов. Для определения ожидаемого (среднего) значения трудоемкости используется следующая формула:

$$
t_{\text{cmi}} = \frac{3t_{\text{min}t} + 2t_{\text{max}i}}{5},\tag{1}
$$

где:  $t_{\text{out}}$  ожидаемая трудоемкость выполнения *i*-ой работы чел.-дн.;

– минимально возможная трудоемкость выполнения заданной *i*-ой работы (оптимистическая оценка: в предположении наиболее благоприятного стечения обстоятельств), чел.-дн.;

tmax– максимально возможная трудоемкость выполнения заданной *i* -ой работы (пессимистическая оценка: в предположении наиболее неблагоприятного стечения обстоятельств), чел.-дн.

Исходя из ожидаемой трудоемкости работ, определяется продолжительность каждой работы в рабочих днях  $T_{\mathbf{p}_{\bar{s}}}$ , учитывающая параллельность выполнения работ несколькими исполнителями. Такое вычисление необходимо для обоснованного расчета заработной платы, так как удельный вес зарплаты в общей сметной стоимости научных исследований составляет около 65 %.

$$
T_{\mathbf{p}_i} = \frac{t_{\text{ext}}}{\mathbf{q}_i},\tag{2}
$$

где:  $T_{p_i}$  – продолжительность одной работы, раб. дн.;

 $t_{\text{on}}$  ожидаемая трудоемкость выполнения одной работы, чел.-дн.;

чi– численность исполнителей, выполняющих одновременно одну и ту же работу на данном этапе, чел.

## 5.2.3 Разработка графика проведения научного исследования.

Диаграмма Ганта – горизонтальный ленточный график, на котором работы по теме представляются протяженными во времени отрезками, характеризующимися датами начала и окончания выполнения данных работ.

Для удобства построения графика, длительность каждого из этапов работ из рабочих дней следует перевести в календарные дни. Для этого необходимо воспользоваться следующей формулой:

$$
T_{\rm\scriptscriptstyle RI}=T_{\rm\scriptscriptstyle PI}\cdot k_{\rm\scriptscriptstyle K\rm\scriptscriptstyle R\rm\scriptscriptstyle II} \,,\tag{3}
$$

где  $T_{\text{B}i}$ — продолжительность выполнения *i*-й работы в календарных днях;

– продолжительность выполнения *i*-й работы в рабочих днях;

 $k_{\text{real}}$  коэффициент календарности.

Коэффициент календарности определяется по следующей формуле:

$$
k_{\text{real}} = \frac{T_{\text{real}}}{T_{\text{real}} - T_{\text{real}} - T_{\text{rep}}},\tag{4}
$$

где:  $T_{\text{kan}} = 365$  – количество календарных дней в году;

 $T_{\text{BbIX}}$  – количество выходных дней в году;

 $T_{\text{mp}}$  =количество праздничных дней в году.

$$
k_{\text{real}} = \frac{365}{365 - 104 - 14} = 1.4
$$

Все рассчитанные значения вносим в Таблицу 8.

После заполнения Таблицы 8 строим календарный план-график (см. Таблицу 9).

График строится для максимального по длительности исполнения работ в рамках научно-исследовательского проекта с разбивкой по месяцам и декадам (10 дней) за период времени дипломирования. При этом работы на графике выделим различной штриховкой в зависимости от исполнителей.

| Название работы             | Трудоемкость работ |                |                    |                |                 |                |         | Исполнители<br>Длительность |       |              | Длительность |              |                |                  |                |                |                |                |
|-----------------------------|--------------------|----------------|--------------------|----------------|-----------------|----------------|---------|-----------------------------|-------|--------------|--------------|--------------|----------------|------------------|----------------|----------------|----------------|----------------|
|                             |                    | чел-дни        | чел-дни<br>чел-дни |                | работ в рабочих |                | работ в |                             |       |              |              |              |                |                  |                |                |                |                |
|                             |                    |                |                    |                |                 |                |         |                             |       |              |              | ДНЯХ         |                | календарных днях |                |                |                |                |
|                             |                    |                |                    |                |                 |                |         |                             |       |              |              |              |                |                  |                |                |                |                |
|                             |                    |                |                    |                |                 |                |         |                             |       |              |              |              |                |                  |                |                |                |                |
|                             | Mcm.1              | Hcn.2          | Hcm.3              | Mcm.1          | Hcn.2           | Hcn.3          | Mcm.1   | Mcm.2                       | Mcm.3 | Mcm.1        | Hcn.2        | Hcn.3        | Mcm.1          | Hcn.2            | Hcn.3          | Mcm.1          | Hcn.2          | Mcm.3          |
| Составление<br>$\mathbf{M}$ |                    |                |                    | $\overline{3}$ | 3               | 3              | 1,8     | 1,8                         | 1,8   |              |              | Руководитель | $\overline{2}$ | $\overline{2}$   | $\overline{2}$ | 3              | 3              | 3              |
| утверждение<br>темы         |                    |                |                    |                |                 |                |         |                             |       |              |              |              |                |                  |                |                |                |                |
| проекта                     |                    |                |                    |                |                 |                |         |                             |       |              |              |              |                |                  |                |                |                |                |
| <b>Анализ</b>               |                    |                |                    | $\overline{3}$ | 3               | 3              | 1,8     | 1,8                         | 1,8   |              | Рук.-студ.   |              | $\mathbf{1}$   |                  | $\mathbf{1}$   | $\overline{2}$ | $\overline{2}$ | $\overline{2}$ |
| актуальности темы           |                    |                |                    |                |                 |                |         |                             |       |              |              |              |                |                  |                |                |                |                |
| Поиск и изучение            |                    |                | $\mathbf{1}$       | 5              | 5               | 5              | 2,6     | 2,6                         | 2,6   | Студ.-рук.   |              | $\mathbf{1}$ |                |                  | $\overline{2}$ | $\overline{2}$ | $\overline{2}$ |                |
| материала по теме           |                    |                |                    |                |                 |                |         |                             |       |              |              |              |                |                  |                |                |                |                |
| Выбор направления           |                    | $\overline{2}$ | $\overline{2}$     | 3              | $\overline{4}$  | $\overline{4}$ | 1,4     | 2,8                         | 2,8   | Руководитель |              | $\mathbf{1}$ | $\overline{2}$ | $\overline{2}$   | $\overline{2}$ | $\overline{3}$ | 3              |                |
| исследований                |                    |                |                    |                |                 |                |         |                             |       |              |              |              |                |                  |                |                |                |                |
| Календарное                 |                    |                |                    | $\overline{3}$ | 3               | 3              | 1,8     | 1,8                         | 1,8   |              | Руководитель |              | $\overline{2}$ | $\overline{2}$   | $\overline{2}$ | 3              | 3              | 3              |

Таблица 9 - Временные показатели проведения научного исследования

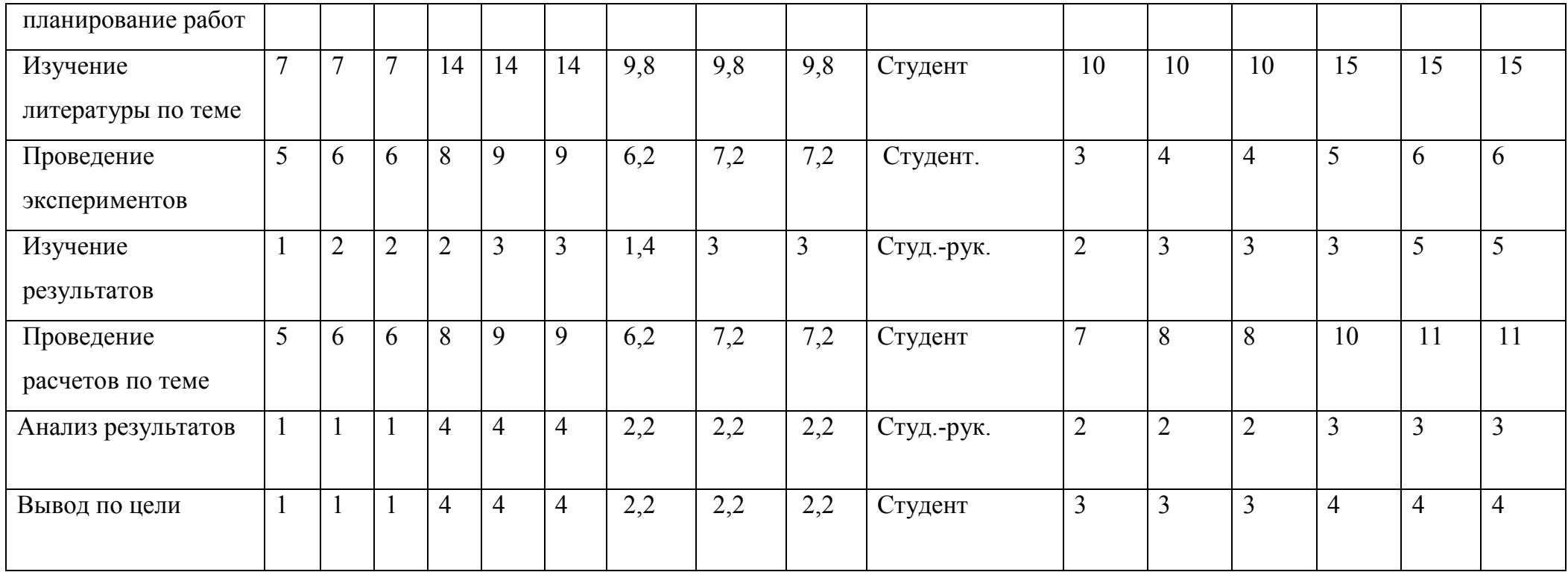

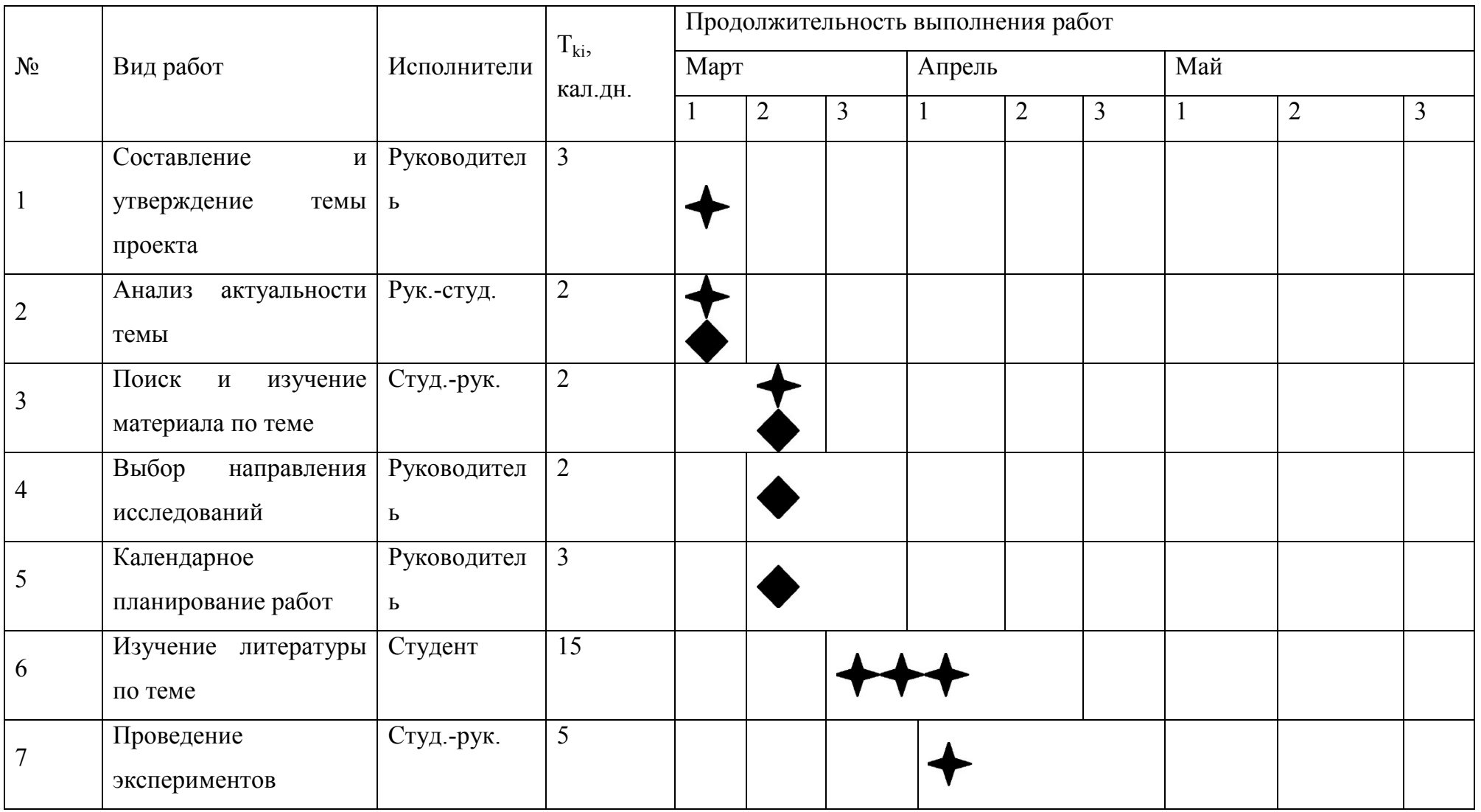

# Таблица 10 - Календарный план-график проведения ВКР по теме

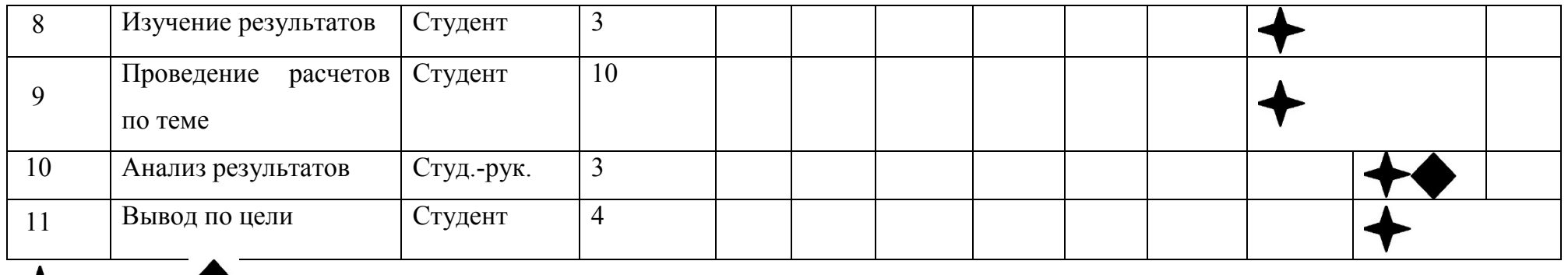

– студент; – руководитель.

# 5.3.1. Бюджет научно-технического исследования (НТИ)

 При планировании бюджета НТИ должно быть обеспечено полное и достоверное отражение всех видов расходов, связанных с его выполнением.

Затраты на проведение научного исследования приведены в таблице 11. Так как при проведении эксперимента хорошие неразъемные образцы получились, только ручной дуговой сваркой то материальные траты уменьшились в связи с ненадобностью шлифования некоторых образцов и дальнейшего их исследования. Большие затраты потребовались для проведения испытаний на сварочном оборудовании, также не дёшево обошлись услуги растровой электронной микроскопии, которая необходима была для проведения исследования

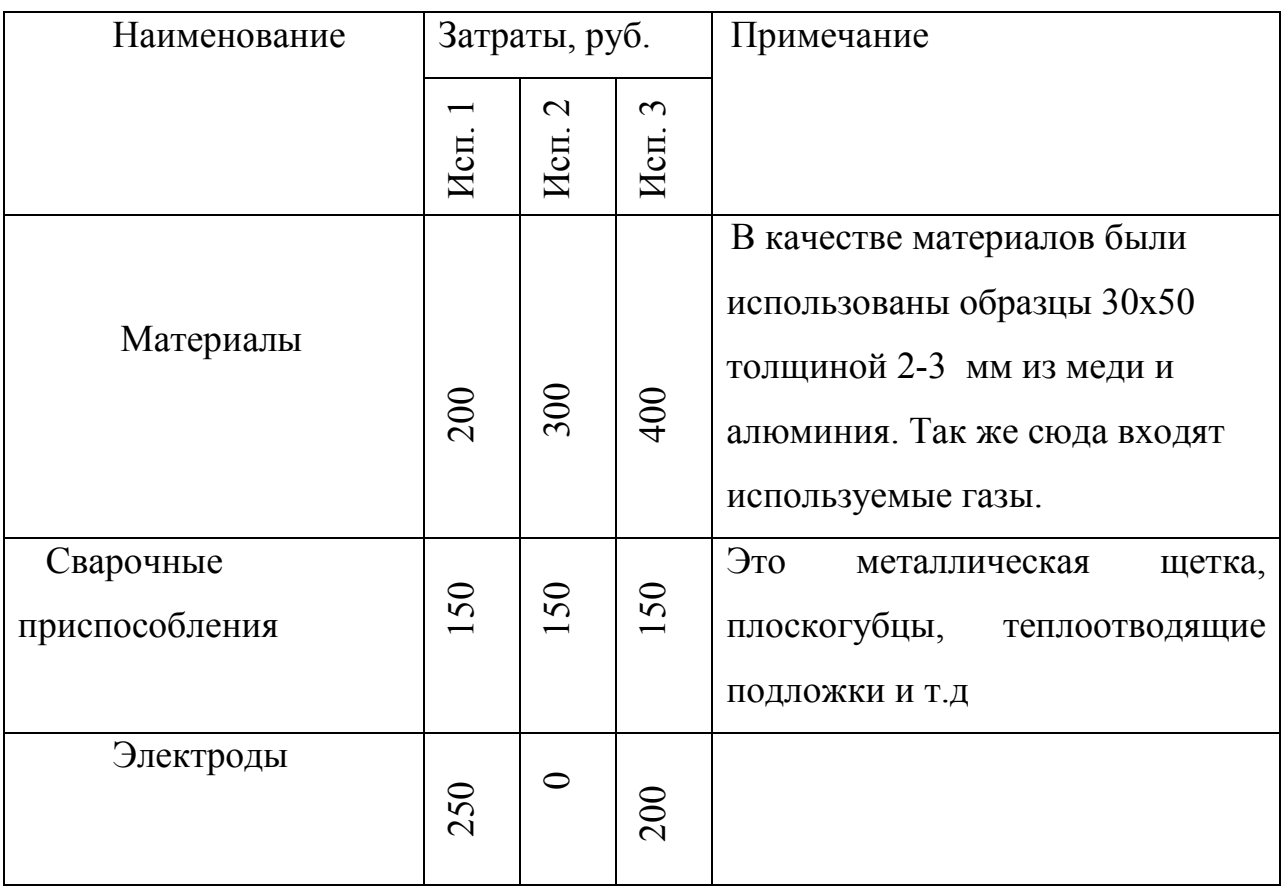

Таблица 11 - Материальные затраты на сырье на проведение НИР

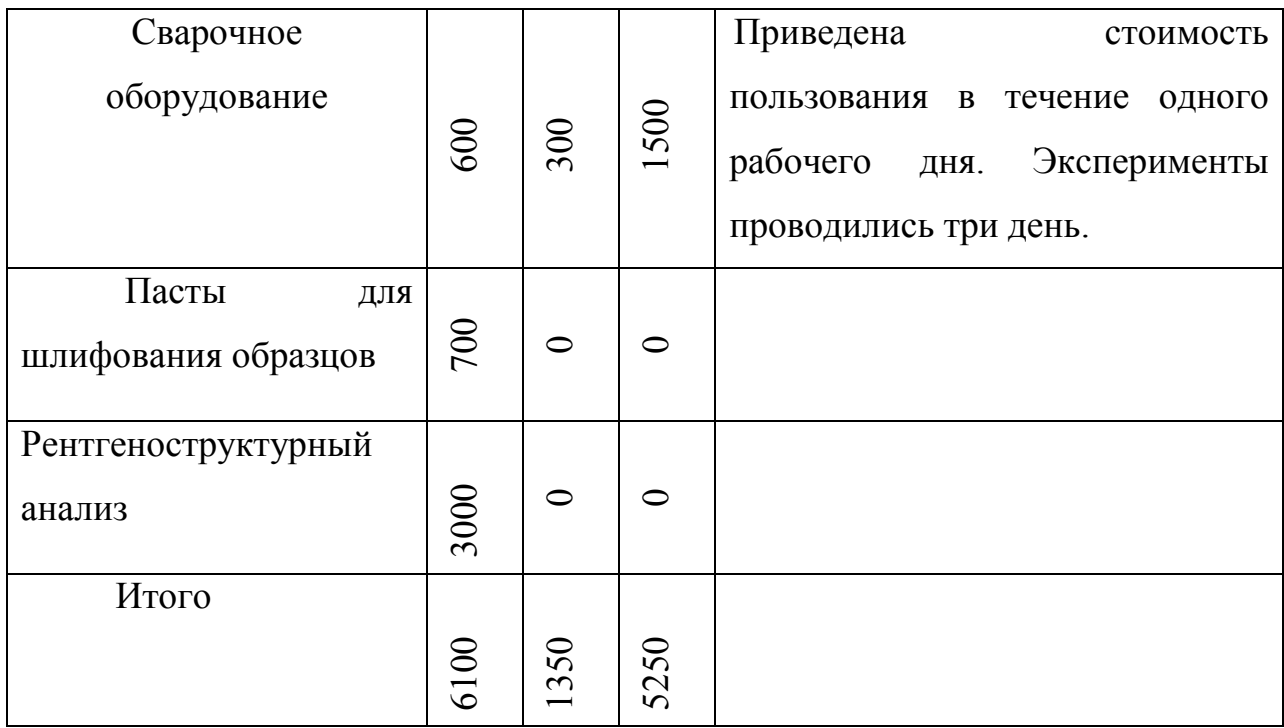

Из таблицы видно, что материальные затраты потраченные в ходе исследования не велики.

# 5.3.2 Расчет фонда заработной платы

Заработная плата определяется в соответствии с количеством отработанного времени по теме и установленным штатно-должностным окладом.

 Для техника (дипломника) месячный оклад составляет Збт=7500руб/мес, для руководителя (кандидата физико-математических наук) -  $3_{6n} = 26300 \text{py}$ б/мес.

Заработная плата рассчитывается по формуле 5:

$$
C_{\rm 3II} = 3_{\rm 0CH} + 3_{\rm 2OII} \tag{5}
$$

где Зосн – основная заработная плата; Здоп – дополнительная заработная плата.

Основная заработная плата (Зосн) руководителя (лаборанта, инженера) рассчитывается по следующей формуле 6:

$$
3_{\text{och}} = 3_{\text{d}} \cdot T_{\text{paf}} \,, \tag{6}
$$

где Зосн *–*основная заработная плата одного работника;

Тр– продолжительность работ, выполняемых научно-техническим работником, раб. дн. ;

Здн– среднедневная заработная плата работника, руб.

Среднедневную заработную плату можно рассчитать по формуле 7:

$$
3_{\scriptscriptstyle{AH}} = \frac{3_{\scriptscriptstyle{M}}}{T} \tag{7}
$$

где  $3_M$  – месячный должностной оклад работника, руб.;

Т – количество рабочих дней в месяце. Принимаем 6- дневную рабочую систему, значит Т=26 дней.

Месячный должностной оклад работника:

$$
3_{\scriptscriptstyle M} = 3_{\scriptscriptstyle \tilde{0}} \cdot k_{\scriptscriptstyle p} \tag{8}
$$

где  $3_6 - 6a$ зовый оклад, руб.;

*k*<sup>р</sup> – районный коэффициент, равный 1,3 (для Томска).

Теперь рассчитываем месячную заработную плату работников проекта:

$$
3_{\text{MT}} = 7500 \, 1.3 = 9750 \, \text{py6.};
$$

$$
3_{\text{min}} = 26300 \text{ } 1.3 = 34190 \text{ py6}.
$$

Определяем среднедневную заработную плату:

$$
\mathbf{3}_{\text{atm}} = \frac{9750}{26} \text{ py6.};
$$

$$
3_{\mu_{\rm H},\pi} = \frac{34190}{26} = \text{py6}.
$$

Основную заработную плату определим с допущением, что на данный проект его работники затратили 100 полных рабочих дней (8 часов в день):

$$
3_{och.r} = 375\ 100 = 37500\ py6.;
$$

$$
3_{och.r} = 1315\ 100 = 131500\ p y6.
$$

Результаты расчета фонда заработной платы представлены в таблице

| Исполнитель  | исполнителей<br>Число | Гисп,<br>работы<br>Трудоемкость<br>выполнения<br>♬ | $\overline{\mathbf{u}}$<br>ставке руб./мес.<br>плата<br>Заработная<br>гарифной | реднедневная<br><sup>3</sup> apa6 | py6<br>$D\sqrt{0}$<br>плата<br>ЗПосн,<br>Основная<br>отная плата<br>заработная<br>исполнителя | py6<br>оклад,<br>Месячный<br>должностной |
|--------------|-----------------------|----------------------------------------------------|--------------------------------------------------------------------------------|-----------------------------------|-----------------------------------------------------------------------------------------------|------------------------------------------|
| Дипломник    |                       | 100                                                | 7500                                                                           | 375                               | 37500                                                                                         | 9750                                     |
| Руководитель |                       | 100                                                | 26300                                                                          | 1315                              | 131500                                                                                        | 34190                                    |
| Итого:       | $\overline{2}$        | 200                                                |                                                                                |                                   | 169000                                                                                        |                                          |

Таблица 12 - Фонд заработной платы

# 5.3.3 Дополнительная заработная плата.

Рассчитывается исходя из 10-15% от основной заработной платы, работников, непосредственно участвующих в выполнение темы:

$$
3_{\text{non}} = k_{\text{non}} \cdot 3_{\text{och}}\,,\tag{9}
$$

где  $3_{\text{non}}$  – дополнительная заработная плата, руб.;

 $k_{\text{non}}$  – коэффициент дополнительной зарплаты;

Зосн– основная заработная плата, руб.

Принимаем коэффициент дополнительно зарплаты равным 0,1 и получаем:

$$
3_{\text{norm}} = 0.1 \cdot 37500 = \text{py6.};
$$

$$
3_{\text{qon}\cdot\pi} = 0.1 \cdot 131500 = \text{ipy6.};
$$

Итак, определяем полную зарплату работников:

$$
C_{3\text{III}} = 37500 + 3750 = 41250 \text{ py6};
$$
  

$$
C_{3\text{III}} = 131500 + 13150 = 144650 \text{ py6}.
$$

Также необходимо рассчитать отчисления во внебюджетные фонды (социальные нужды) по формуле 10:

$$
C_{_{\text{BHE}\tilde{0}}} = k_{_{\text{BHE}\tilde{0}}} \cdot (3_{_{\text{OCH}}} + 3_{_{\text{AOH}}}) \,, \tag{10}
$$

где *k*внеб – коэффициент отчислений на уплату во внебюджетные фонды (пенсионный фонд, фонд обязательного медицинского страхования и пр.). Принимаем *k*внеб=0.302

 $C_{\text{BHE6},T}$ =0.302 41250= 12457.5руб.;

 $C_{\text{BHE6}.n}$ =0.302 144650=43684.3 руб.

Таблица 13: Отчисления в бюджетные фонды:

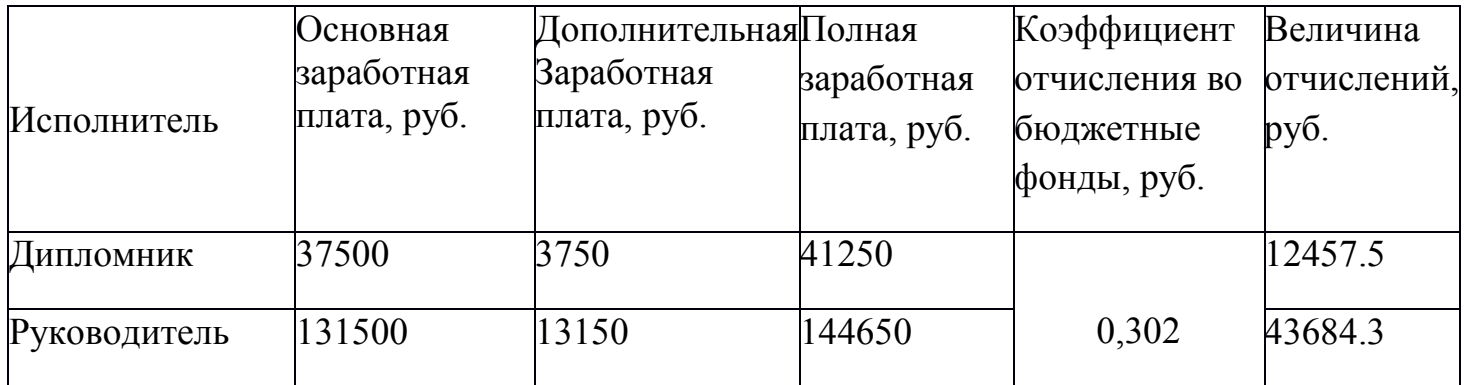

Таким образом, на основании полученных данных по отдельным статьям затрат составим калькуляцию плановой себестоимости НТИ (таблица 14).

Таблица 14 – Расчет бюджета затрат НТИ

| Наименование статьи                                              | Сумма,   | Примеч      |
|------------------------------------------------------------------|----------|-------------|
| Материальные затраты                                             | 6100     | $\pi$ . 1   |
| заработной<br>Затраты<br>основной<br>$\Pi$ <sup>O</sup><br>плате | 169000   | $\pi$ . 2   |
| Затраты по дополнительной заработной плате                       | 16900    | $\pi$ . 2   |
| Отчисления во внебюджетные фонды                                 | 56141,8  | $\Pi$ . $3$ |
| Итого                                                            | 248141,8 |             |

# 5.3.4 Определение ресурсной финансовой и бюджетной

# эффективности исследования

 Определение эффективности происходит на основе расчета интегрального показателя эффективности научного исследования. Его нахождение связано с определением двух средневзвешенных величин: финансовой эффективности и ресурсоэффективности.

Интегральный финансовый показатель разработки определяется как:

$$
I_{\phi u \mu p}^{u c n.i} = \frac{\Phi_{pi}}{\Phi_{\text{max}}},\tag{11}
$$

где *исп i*. *финр I* - интегральный финансовый показатель разработки;

 $\Phi_{pi}$  - стоимость *i*-го варианта исполнения;

 $\boldsymbol{\Phi}_{\text{max}}$ -максимальная стоимость исполнения научноисследовательского проекта (в т.ч. аналоги).

$$
I_{\phi u n p}^{ucn1} = \frac{415056,7}{415056,7} = 1; I_{\phi u n p}^{ucn2} = \frac{315033,8}{415056,7} = 0,76; I_{\phi u n p}^{ucn3} = \frac{343102,5}{415056,7} = 0,83
$$

Интегральный показатель ресурсоэффективности вариантов исполнения объекта исследования можно определить следующим образом:

$$
I_{pi} = \sum a^i \cdot b^i, \tag{12}
$$

где: *pi <sup>I</sup>* – интегральный показатель ресурсоэффективности для i-го варианта исполнения разработки;

*<sup>i</sup> a* – весовой коэффициент *i*-го варианта исполнения разработки;

*a <sup>i</sup> <sup>b</sup>* , *<sup>p</sup> <sup>i</sup> <sup>b</sup>* – бальная оценка *i*-го варианта исполнения разработки, устанавливается экспертным путем по выбранной шкале оценивания;

*n*– число параметров сравнения.

Расчет интегрального показателя ресурсоэффективности рекомендуется проводить в форме таблицы (см. Таблицу 17).

Таблица 17 - Сравнительная оценка характеристик вариантов исполнения проекта

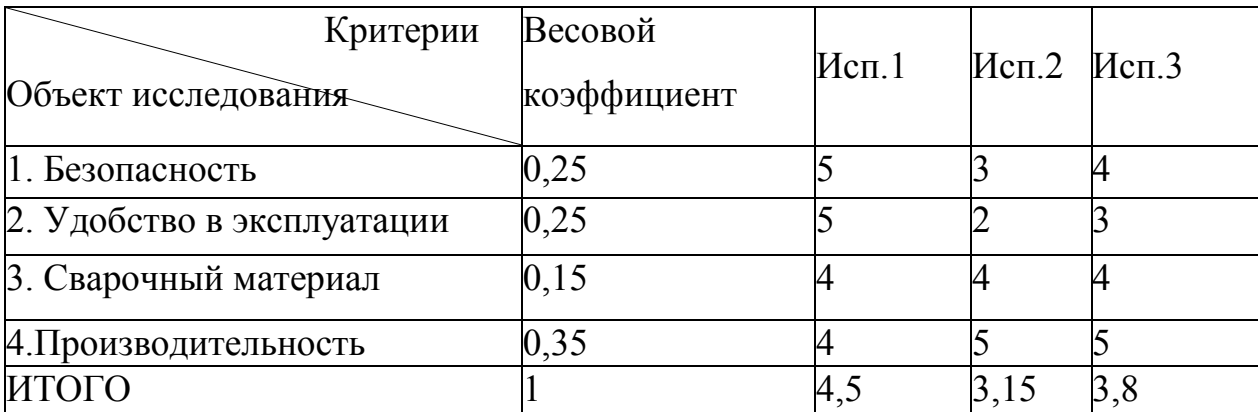

 $I_{p-ucn1} = 5 \cdot 0,25 + 5 \cdot 0,25 + 4 \cdot 0,15 + 4 \cdot 0,35 = 4,5;$ 

$$
I_{p-ucn2} = 3 \cdot 0.25 + 2 \cdot 0.25 + 4 \cdot 0.15 + 5 \cdot 0.35 = 3.15;
$$

$$
I_{p-ucn3} = 4 \cdot 0.25 + 3 \cdot 0.25 + 4 \cdot 0.15 + 5 \cdot 0.35 = 3.8;
$$

Интегральный показатель эффективности вариантов исполнения разработки ( *испi*. *I* ) определяется на основании интегрального показателя ресурсоэффективности и интегрального финансового показателя по формуле:

$$
I_{ucni.} = \frac{I_{p-ucni}}{I_{\phi u\mu p}}\,,\tag{13}
$$

$$
I_{ucn1} = \frac{4,5}{1} = 4,55; I_{ucn2} = \frac{3,15}{0,76} = 4,14; I_{ucn3} = \frac{3,8}{0,83} = 4,57.
$$

Сравнение интегрального показателя эффективности вариантов исполнения разработки позволит определить сравнительную эффективность проекта (см.табл.18) и выбрать наиболее целесообразный вариант из предложенных.

Таблица 18 - Сравнительная эффективность разработки

| $\Pi/\Pi$ | Показатели                                       | Mcm.1 | Mcm.2 | Mcm.3 |
|-----------|--------------------------------------------------|-------|-------|-------|
|           | Интегральный финансовый показатель<br>разработки |       | 76    |       |

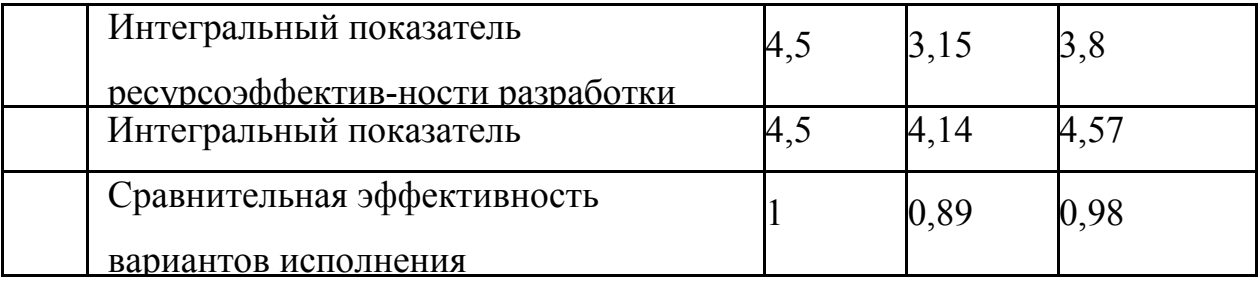

Сравнив значения интегральных показателей эффективности можно сделать вывод, что реализация технологии в первом исполнении является более эффективным вариантом решения задачи, поставленной в данной работе с позиции финансовой и ресурсной эффективности.

#### Вывод:

В ходе выполнения данного раздела выпускной квалификационной работы была построена карта сегментирования рынка услуг, которая показывает рациональность применения информационных технологий для определения режимов ручной дуговой сварки разнородных материалов.

Проведен анализ конкурентных технических решений, который показал, что такой метод конкурентоспособен и обладает рядом преимуществ, а именно:

1) существенно сократит время на вывод результатов;

2) возможность применять её практически в любой организации.

3) удобство в эксплуатации.

Также построена интерактивная матрица SWOT-анализа, в которой показаны слабые и сильные стороны для разрабатываемого проекта.

Кроме этого был рассчитан бюджет научного исследования, который включает материальные затраты, затраты по основной и дополнительной заработной плате, отчисления во внебюджетные фонды.

Так же сравнив показатели эффективности можно сделать вывод, что реализация технологии исследованной в данной работе является более эффективным вариантом решения задачи, поставленной в данной работе с позиции финансовой и ресурсной эффективности.

## Глава 6. Социальная ответственность

Все работы производились в офисных и производственных помещениях на объекте « Асиновского Водоканала» г. Асино. Основная часть работы производится на месте, оборудованном ПЭВМ, поэтому в данном разделе ВКР рассматриваются вопросы анализа и выявления возможных опасных и вредных факторов на рабочем месте инженера. Площадь занимаемого помещения составляет 28 м<sup>2</sup>, на которых располагаются 3 человека.

#### 6.1. Анализ вредных и опасных факторов на рабочем месте

Теоретическая часть работы проводилась на компьютере. Так же проводилась работа с изучением нормативной документации. На данном этапе присутствуют следующие опасные и вредные факторы:

– напряженность трудового процесса;

– повышенное значение напряжения в электрической цепи, замыкание;

– повышенный уровень шума на рабочем;

– недостаточная освещенность.

В ходе работы используется сварка, резка, и химическая обработка шлифов. На этом этапе возникают следующие опасные и вредные факторы:

– поступление в зону дыхания сварочных аэрозолей;

– чрезмерная запыленность и загазованность воздуха;

– повышенная температура поверхностей оборудования, материалов и воздуха в рабочей зоне;

– поражение электрическим током;

– излишняя яркость сварочной дуги,

– поражение и ожоги от химических реактивов.

#### 6.1.1 Напряженность трудового процесса

Работа за компьютером вызывает значительное напряжение и нервноэмоциональную нагрузку операторов, требует высокой напряженности зрительной работы и достаточно большой нагрузки на мышцы спины и рук при работе с клавиатурой, а также вызывает умственные и нервнопсихологические перегрузки. Важную роль для обеспечения работника наиболее безопасными и удобными условиями труда играет планировка рабочего места инженер.

Одним из основных эргономических требований является правильная рабочая поза. Необходимо стремиться к тому, чтобы рабочая поза была как можно ближе к естественной позе человека. Основной рабочей позой является поза сиденье. Необходимо скорректировать конструкцию кресла так, чтобы как можно равномернее распределить давление тела на площадь опоры.

Наиболее удобным считают сиденье, имеющее выемку, соответствующую форме бедер, и наклон назад. Спинка стула должна быть изогнутой формы, обнимающей поясницу. Длина её 0.3 м, ширина 0.11 м, радиус изгиба 0.3 – 0.35 м.

Рабочее место должно располагаться так, чтобы естественный свет падал сбоку, преимущественно слева. Расстояние между рабочими столами с мониторами должны быть не менее 2 м, а расстояние между боковыми поверхностями мониторов – не менее 1.2 м, также монитор и клавиатура должны находиться прямо перед оператором; высота рабочего стола с клавиатурой должна составлять 680 – 800 мм над уровнем пола, а высота экрана (над полом) – 900 – 1280 см. Монитор должен находиться от оператора на расстоянии 60 – 70 см на 20 градусов ниже уровня глаз.

Производственная среда, являющаяся предметным окружением человека, должна сочетать в себе рациональное архитектурно-планировочное решение, оптимальные санитарно-гигиенические условия.

Исследования в области физиологии и психологии показали, что следует учитывать психофизиологическое влияние цвета на человека. Рациональное цветовое оформление помещений направлено на улучшение санитарно-гигиенических условий труда, повышение его производительности и безопасности. Окраска производственных помещений влияет на нервную систему человека, его настроение, производительность труда. Помещения целесообразно окрашивать в соответствии с цветом технических средств

#### 6.1.2 Освещение

Основной задачей производственного освещения является поддержание на рабочем месте освещенности, соответствующей характеру зрительной работы.

Неудовлетворительное освещение может исказить информацию, получаемую посредством зрения; кроме того, оно утомляет не только зрение, но и вызывает утомление организма в целом. Неправильное освещение может явиться причиной травматизма: плохо освещенные опасные зоны, слепящие лампы и блики от них, резкие тени ухудшают или вызывают полную потерю ориентации работающих. Кроме того, при неудовлетворительном освещении снижается производительность труда, и увеличивается брак продукции.

Во всех производственных помещениях, в которых постоянно пребывает человек, должно быть предусмотрено естественное освещение, создаваемое светом неба.

Естественный свет по своему спектральному составу значительно отличается от света, получаемого от электрических источников света. В спектре солнечного света гораздо больше необходимых для человека ультрафиолетовых лучей; для естественного освещения характерна высокая диффузность (рассеянность) света, весьма благоприятная для зрительных условий работы.

Искусственное освещение, создаваемое электрическими лампами, предусматривается в помещениях, в которых недостаточно естественного света или для освещения помещения в те часы суток, когда естественный свет отсутствует.

Естественное и искусственное освещение в помещениях регламентируется нормами СНиП 23 - 05 – 95«Требования к освещению помещения промышленных предприятий» в зависимости от характера зрительной работы, системы и вида освещения, фона, контраста объекта с фоном.

Искусственное освещение нормируется количественными (минимальной освещенностью) и качественными показателями (показателями ослепленности и дискомфорта, коэффициентом пульсации освещенности).

Для ограничения слепящего действия светильников общего освещения в производственных помещениях показатели ослепленности не должны превышать 20 - 80 единиц в зависимости от продолжительности и разряда зрительной работы. При освещении производственных помещений газоразрядными лампами, питаемыми переменным током промышленной частоты 50 Гц, глубина пульсаций не должна превышать 10 - 20 % в зависимости от характера зрительной работы.

Цветовая отделка интерьеров помещений и оборудования в сварочных цехах должна соответствовать указаниям по проектированию цветовой отделке интерьеров производственных зданий промышленных предприятий

#### 6.1.3 Микроклимат и воздушная среда.

 Работы по сварке в производственных цехах выполняют, как правило, внутри помещений. Выполнение работ в иных местах допускается на действующих предприятиях в соответствии с Правилами техники безопасности и производственной санитарии по отраслям промышленности.

Микроклимат в производственном помещении и на рабочем месте оказывает существенное влияние на самочувствие работающего. Значительные колебания микроклимата могут приводить к перегреву или переохлаждению организма, что снижает производительность труда и влечет за собой заболевания и травмирование.

Важнейшими мероприятиями по нормализации микроклимата в производственных помещениях и в зонах рабочих мест являются: отопление, вентиляция и кондиционирование воздуха.

Нормы производственного микроклимата установлены системой стандартов безопасности труда ГОСТ 12.1.005 - 88 "Общие санитарно гигиенические требования к воздуху рабочей зоны". В этих нормах отдельно нормируется каждый компонент микроклимата в рабочей зоне производственного помещения: температура, относительная влажность, скорость воздуха в зависимости от способности человека к акклиматизации в разное время года, характера одежды, интенсивности производственной работы и характера тепловыделения в рабочем помещении.

Для защиты и удаления вредных газов и пыли с мест сварки и подачи чистого воздуха используют вентиляцию.

Вентиляция может быть общей и местной.

Общая вентиляция бывает приточно-вытяжной. Свежий воздух обычно подают в цех через общецеховую вентиляционную установку, а загрязненный воздух удаляют из цеха общецеховой вентиляцией, а также местными устройствами.

Местная вытяжная вентиляция, удаляя вредные вещества из помещения, должна препятствовать их попаданию в зону дыхания рабочего. Местный отсос можно считать удовлетворительно работающим, когда он удаляет вредности по принципу «от рабочего».

Нередко источник выделения вредных веществ укрывают зонтом, под которым находится рабочий, что совершенно недопустимо, так как через зону дыхания в этом случае проходят все вредные вещества. Поэтому, на рабочих местах в зоне сварки нужно установить аппаратуру с отсасывающим поворотным рукавом.

Сварочные участки, сообщающиеся проемами со смежными помещениями, где не проводится сварка, должны иметь вытяжную вентиляцию с механическим побуждением.

## 6.1.4 Шумы и вибрации

 Шумы и вибрации оказывают негативное влияние на здоровье человека. Вибрация бывает: общая и локальная (местная). Общая вибрация вызывает сотрясения всего организма, местная вовлекает в колебательное движение отдельные части тела. Общей вибрации подвергаются транспортные рабочие, операторы мощных штампов и некоторых других видов оборудования. Локальной вибрации подвергаются работающие с ручным механизированным электрическим и пневматическим инструментом (зачистка сварочных швов, обрубка, шлифовка и т. п.). В ряде случаев работающий может подвергаться одновременно воздействию общей и локальной вибрации (комбинированная вибрация).

У лиц, работающих в условиях постоянного шума, наблюдается повышенная утомляемость, нарушается концентрация внимания, точность и координированность движений, ухудшается восприятие звуковых и световых сигналов опасности, что способствует росту травматизма на производстве.

Вибрации, воздействуя на организм человека, могут явиться причиной функциональных расстройств нервной и сердечно - сосудистой системы, а также опорно-двигательного аппарата. Систематическое воздействие общих вибраций в резонансной или околорезонансной зоне может быть причиной вибрационной болезни – стойких нарушений физиологических функций организма, обусловленных преимущественно воздействием вибраций на центральную нервную систему. Эти нарушения проявляются в виде головных болей, головокружении, плохого сна, пониженной работоспособности, плохого самочувствия, нарушений сердечной деятельности.

Шумы и вибрации превышают в цехах допустимые нормы, главным образом, вследствие нерациональной конструкции или неправильной установки машины или установки. Но наряду с этим многие шумы и вибрации связаны с технологическими процессами и они неизбежны. Поэтому для уменьшения вибраций и шумов необходимо изолировать данное оборудование в отдельное помещение и установить на отдельный фундамент.

Различают санитарно-гигиеническое и техническое нормирование вибраций. В первом случае обеспечиваются оптимальные условия с точки зрения защиты от вибраций человека, во втором – машин и оборудования.

Нормируемые параметры шума на рабочих местах определены ГОСТ 12.1.003 - 83 и санитарными нормами СН 2.2.4/2.1.8.562 - 96 Шум на рабочих местах, в помещениях жилых, общественных зданий и на

территории жилой застройки".

При вибрациях, возбуждаемых работой оборудования и передаваемых на рабочие места, в производственных помещениях нормируемыми параметрами являются среднеквадратичные величины колебательной скорости в октавных полосах частот или амплитуды перемещений.

Снижение уровня вибраций может быть достигнуто виброгашением, которое чаще реализуется путем установки вибрирующих агрегатов на самостоятельные виброгасящие основания (фундамент).

## 6.1.5 Электробезопасность

На предприятии используется сварочное оборудование с величиной номинального сварочного тока до 800 А и напряжением питающей сети до 380 В.Основные причины несчастных случаев от воздействия электрического тока следующие:

- случайное прикосновение или приближение на опасное расстояние к токоведущим частям, находящимся под напряжением;

Основными мерами защиты от поражения электрическим током являются:

- обеспечение недоступности токоведущих частей, находящихся под напряжением, для случайного прикосновения, что достигается изоляцией токоведущих частей;

- устранение опасности поражения при появлении напряжения на корпусе, кожухе и других частях оборудования для сварки, что достигается использованием двойной изоляции, а также применением защитного заземления.

Выполнение сварочных работ без заземления корпусов сварочного оборудования категорически запрещается. Во время работы необходимо систематически проверять надежность заземления. Для быстрого отключения электрического тока необходимо обеспечить легкий доступ к рубильникам, кнопкам и другим отключающим устройствам.

Все оборудование сварочных участков должно соответствовать "Правилам устройства электроустановок" (ПУЭ) и действующим ГОСТ 12.1.007.0 - 75 Система стандартов безопасности труда. Оборудование электротехническое. Общие требования безопасности." и ГОСТ 12.2.007.8 -75 Система стандартов безопасности труда. Оборудование электросварочное и для плазменной обработки. Требования безопасности,", а его эксплуатация - Правилами технической эксплуатации электроустановок потребителей и правилами техники безопасности при эксплуатации электроустановок потребителей". Кроме того, следует выполнять указания по эксплуатации и безопасному обслуживанию электросварочных установок, имеющихся в инструкциях заводов изготовителей.

Производственное помещение, в котором размещается сварочное оборудование, из-за наличия токопроводящего железобетонного пола и металлической пыли, образующейся в результате сварки, относится к особо опасным.

Обслуживание электроустановок поручается лицам, прошедшим медицинский осмотр и специальное обучение. Каждый работник обязан знать, как оказать первую помощь пострадавшему от действия электрического тока.

#### 6.1.5.1 Расчет защитного заземление

При эксплуатации оборудования большое значение имеет соблюдение мер электробезопасность, исключающих возможность поражения человека электрическим током. Одним из распространенных средств защиты от

поражения электрическим током является защитное заземление. Оно заключается в соединении не токоведущих частей электроустановок с землей.

Используемое оборудование относится к установкам с напряжением до 1000В. При линейном напряжении - 380В и фазовом - 220В по таблице выбираем  $r_3 = 4$  Ом.

Электроды заземления расположим в ряд (рис.1.). Электроды погружаются в предварительно вырытой траншее глубиной h = 0,8 м. Электроды соединяет шина, закладываемая в траншею. Ширину соединительной шины принимаем b=0,04 м, тогда глубину заложения шины определим по формуле:

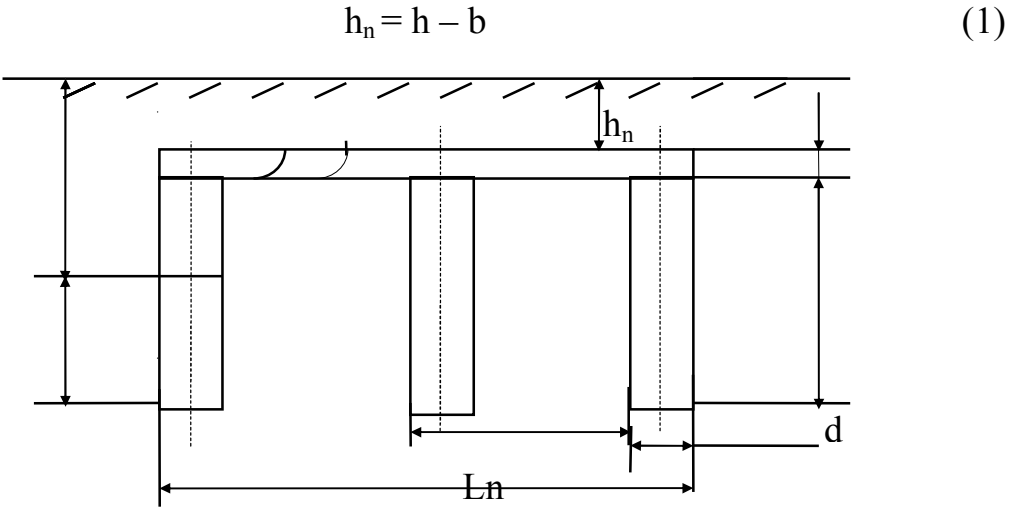

Рис.1.Расположение электродов в заземлении.

$$
h_n = 0.8 - 0.04 = 0.76
$$
 M.

В качестве электродов выбираем прутки диаметром  $d_2 = 0.012$  м и длиной  $l_{\rm s} = 5.5$  м.

Глубина заложения электродов:

$$
h_3 = h_n + 1/2 \cdot l_3 \tag{2}
$$

$$
= 0.76 + 0.5 \cdot 5.5 = 3.51 \text{ M}.
$$

Расстояние между электродами принимаем a = 2,0 м.

Определим сопротивление одного электрода по формуле:

$$
r_3 = \frac{\rho \cdot K6}{2\pi \cdot l3} \left( \ln \frac{2l3}{d3} + \frac{1}{2} \ln \frac{4h3 + l3}{4h3 - l3} \right),\tag{3}
$$

где:  $\rho = 60$  Ом $\cdot$ м (грунт - глина) - удельное сопротивление грунта;

Кв = 1,5 по таблице - коэффициент замерзания грунта для вертикальных электродов;

lэ - длина электрода, м;

hэ - глубина заложения электрода, м.

$$
r_3 = \frac{60 \cdot 1.5}{2 \cdot 3.14 \cdot 5.5} \left( \ln \frac{2 \cdot 5.5}{0.012} + \frac{1}{2} \ln \frac{4 \cdot 3.51 + 5.5}{4 \cdot 3.51 - 5.5} \right) = 18,85 \text{ OM}
$$

Определим предварительное число электродов по формуле:

$$
n' = \frac{r_9}{r_3} = \frac{18,85}{4} = 4,71 \text{ mJ}.
$$
 (4)

Коэффициент использования электродов расположенных в ряд:

$$
\frac{a}{l_9} = \frac{1,5}{5,5} = 0,27 < 1,\tag{5}
$$

тогда по рекомендациям принимаем  $\eta_0 = 0.67$ .

Определим окончательно необходимое количество электродов:

$$
n = \frac{r_9}{r_3 \cdot \eta_9} = \frac{18,85}{4 \cdot 0.67} = 7,3 \text{ uT.}
$$
 (6)

Примем окончательно число электродов n = 8 шт. Определим длину соединительной шины по формуле:

$$
L_n = a \cdot (n-1), \tag{7}
$$

где: а - расстояние между электродами, м;

n - число электродов, шт.

$$
L_n = 2.0 \cdot (8 - 1) = 14 \, \text{m}.
$$

Определим сопротивление соединительной шины по формуле:

$$
\mathbf{r}_{\mathbf{n}} = \frac{\rho \cdot K_{\Gamma}}{2 \cdot \pi \cdot L_n} \cdot \ln \frac{2 \cdot L_n^2}{h_n \cdot b} \quad , \tag{8}
$$

где:  $K_r = 4.2$  - коэффициент замерзания грунта для горизонтальной полосы;

Ln - длина соединительной шины, м;

h<sub>n</sub> - глубина заложения шины, м;

b - ширина соединительной шины, м.

$$
r_n = \frac{60 \cdot 4.2}{2 \cdot 3.14 \cdot 14} \cdot \ln \frac{2 \cdot 14^2}{0.76 \cdot 0.04} = 27.13
$$
 OM.

По таблице определим коэффициент использования полосы

$$
\eta_{\pi}{=}0{,}76
$$

Определим общее сопротивление всего контура защитного заземления:

$$
r_{\Sigma} = \frac{r_3 \cdot r_n}{r_3 \cdot \eta_{\Pi} + r_n \cdot \eta_3 \cdot n} \tag{9}
$$

где: rэ - сопротивление одного электрода, Ом;

 $r_n$  - сопротивление соединительной шины, Ом;

<sup>э</sup> - коэффициент использования электродов расположенных в ряд;

пп - коэффициент использования полосы;

n - число электродов, шт.

$$
r_{\Sigma} = \frac{18,85 \cdot 27,13}{18,85 \cdot 0,76 + 27,13 \cdot 0,67 \cdot 8} = 3,2 \text{ OM}.
$$

Условие  $r_{\Sigma} \le r_3$  (3,2  $\le$  4) выполнено, следовательно, рассчитанное заземление удовлетворяет нормам.

## 6.1.6 Ожоги при сварочных работах

Образующиеся при дуговой сварке расплавленный металл имеет высокую температуру, в случае попадания на кожу брызг, искр, шлака и раскаленного металла возможны сильные ожоги.

Для предотвращения ожогов при сварке, попадания искр и капель расплавленного металла, необходимо применять спец одежду: специальный брезентовый костюм сварщика, имеющий соответствующую маркировку «Тр»; рукавицы брезентовые или кожаные типа «Е» с защитными свойствами «Тр»; кожаные ботинки с маркировкой «Тр»; защитные очки, маски; предохранительный пояс.

Излучение электрической дуги вызывает ослепление глаз и может привести к к ожогу сетчатки глаз, т.е. их воспалению. Однако излучение может также привести к ожогам кожи и явлениям, схожим с солнечным ожогом. Учитывая это, сварщик обязан защитить себя соответствующей защитной одеждой и щитком с соответствующими защитными фильтрами по стандартам EN 166 и EN 169. В качестве защитного фильтра следует использовать фильтры ступеней от 9 (для тонких электродов и низкой силы тока) до 14 (для толстых электродов и высокой силы тока).

## 6.1.7 Пожарная безопасность

Пожары на предприятиях представляют большую опасность для работающих и могут причинить огромный материальный ущерб.

Опасными и вредными факторами пожара, воздействующими на людей, являются: открытый огонь, повышенная температура окружающей среды и предметов, токсичные продукты горения, дым, пониженная концентрация кислорода, падающие части строительных конструкций; при взрыве - ударная волна, разлетающиеся части и вредные вещества.

Причины возникновения пожаров в сварочных цехах машиностроительных предприятий следующие:

— нарушение технологического режима;

— неисправность электрооборудования;

—самовозгорание промасленной ветоши и других материалов, склонных к самовозгоранию;

— искры при электросварочных работах;

—несоблюдение графика планового ремонта, износ и коррозия оборудования;

— реконструкция установок с отклонением от технологических схем.

Основы противопожарной защиты предприятий определены стандартами (ГОСТ 12.1.004 - 76 "Пожарная безопасность" и ГОСТ 12.1.010 -76 Взрывобезопасность. Общие требования). Этими стандартами возможная частота пожаров и взрывов допускается такой, чтобы вероятность их возникновения в течении года не превышала  $10^{-6}$  или чтобы вероятность воздействия вредных факторов на людей в течении года не превышала  $10^{\text{-}6}.$ 

Пожарная безопасность может быть обеспечена мерами пожарной профилактики. Понятие пожарной профилактики включает комплекс мероприятий, необходимых для предупреждения возникновения пожара или уменьшения его последствий. Мероприятия по пожарной профилактике разделяются на организационные, технические, режимные и эксплуатационные.

Для быстрой ликвидации пожара вблизи сварочного места всегда должны быть ящик с песком и лопата, а также ручной огнетушитель. Огнетушители, применяемые при тушении пожара на участках с

электроустановками, должны быть углекислотными. На участке, в специально оборудованных местах, должно находиться не менее двух огнетушителей ОУ - 5.

Пожарные краны, рукава, стволы, огнетушители и другие средства пожаротушения, необходимо содержать в исправности и хранить в определенных местах.

#### 6.2 Охрана окружающей среды

Сварка является одним из основных технологических процессов в машиностроении. Воздушная среда производственных помещений загрязняется сварочным дымом, в состав которого в основном входят аэрозоли металлов и их окислов (железа, марганца, хрома, вольфрама, алюминия, титана, цинка, меди, никеля и др.), газообразных фтористых соединений и многих других элементов. Кроме аэрозолей в состав дыма могут входить вредные газы: окиси углерода, азота и озона.

Попадая в атмосферу населенных пунктов, эти загрязнители способны вызвать кислотные дожди, повысить заболеваемость населения болезнями дыхательных путей, вызвать аллергизацию населения, нарушить работу важнейших органов и систем органов в организме человека.

Таким образом, чрезвычайно актуальным в настоящее время является снизить уровень негативного влияния машиностроительного комплекса на народонаселение близлежащих населенных пунктов. Это может быть осуществлено посредствам внедрения очистных установок (фильтры, вытяжные установки на рабочих местах, более мощная система вентиляции), внедрение «зеленых» технологий производства (нетоксичное сырье, возможность вторичного использования отходов), ужесточения мониторинговых программ (установка автоматизированных постов наблюдения). Внедряя такие технологии, возможно не только снизить негативное влияние на окружающую среду и организм человека, но и приносить экономическую выгоду от снижения затрат на загрязнение природной среды.

## 6.3 Чрезвычайные ситуации

Производство находится в городе Асино с континентальноциклоническим климатом. Природные явления (землетрясения, наводнения, засухи, ураганы и т. д.), в данном городе отсутствуют. Возможными ЧС на объекте в данном случае, могут быть сильные морозы, взрывы, пожары, и диверсия.

Для Сибири в зимнее время года характерны морозы. Достижение критически низких температур приведет к авариям систем теплоснабжения и жизнеобеспечения, приостановке работы, обморожениям и даже жертвам среди населения. В случае переморозки труб должны быть предусмотрены запасные обогреватели. Их количества и мощности должно хватать для того, чтобы работа на производстве не прекратилась.

Так же на производстве присутствуют пожара опасные помещения они подразделяются на категории А, Б, В1 - В4, Г и Д, а здания - на категории А, Б, В, Г и Д. По пожарной опасности наружные установки подразделяются на категории  $A_{\text{H}}$ ,  $B_{\text{H}}$ ,  $B_{\text{H}}$ ,  $\Gamma_{\text{H}}$  и  $\mathcal{A}_{\text{H}}$ .

Согласно НПБ 105-03 в данной работе сварочный пост относится к категории «А» - повышенная взрывопожароопасность.

Таблица 1 – Категория помещения по уровню пожаровзрывоопасности

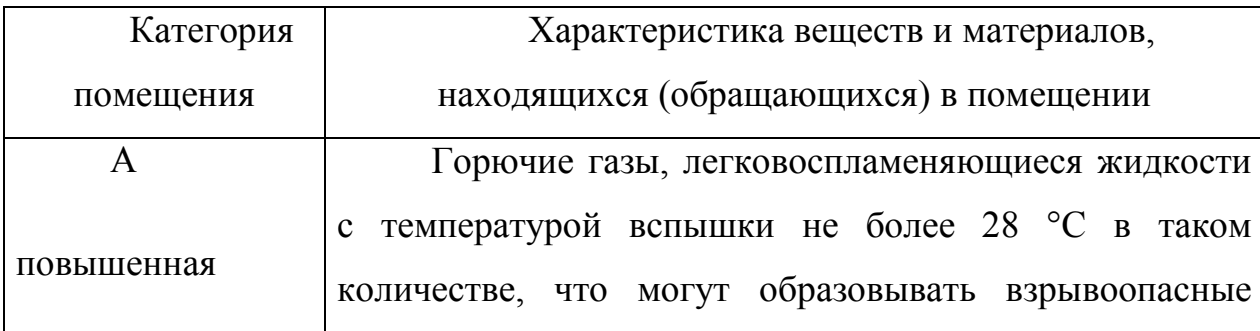

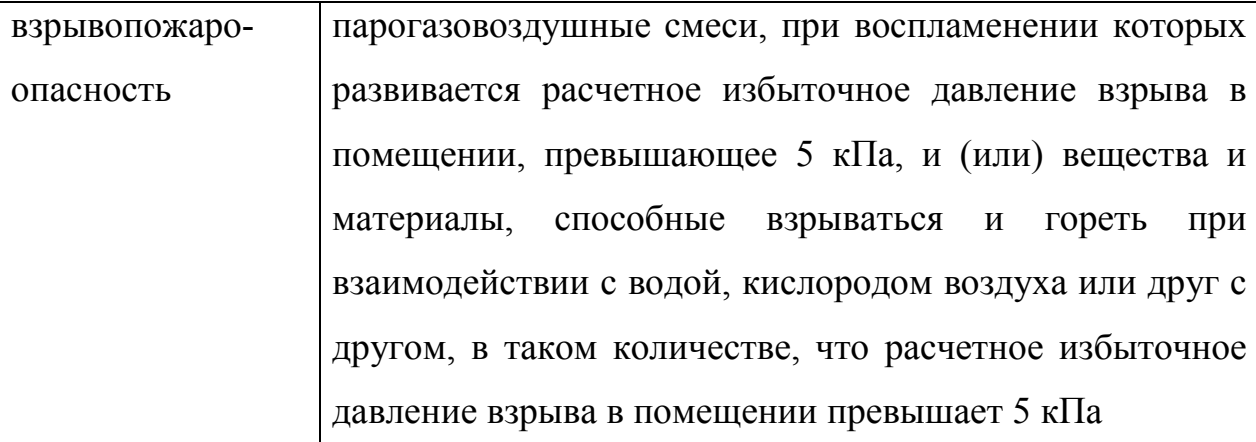

При возникновении пожароопасной ситуации или пожара персонал должен немедленно принять необходимые меры для его ликвидации, одновременно оповестить о пожаре администрацию. Помещения с электроборудованием должны быть оснащены огнетушителями типа ОУ-2 или ОУБ-3. На стене рядом с местом расположения огнетушителя должна находиться таблица с номерами телефонов экстренного вызова местной и городской пожарной команды.

В качестве дополнительных мер по предотвращению пожаров предлагается использовать автоматизированные системы оповещения и пожаротушения.

# 6.4 Правовые и организационные вопросы обеспечения безопасности

Для работы инженера актуальным вопросом правого обеспечения безопасности является защита интеллектуальной собственности и защита информации. Проблема защиты прав интеллектуальной собственности и противодействие таким деяниям носит комплексный характер, что обусловлено следующими причинами:

1. Правонарушения происходят не только в сети Интернет, но и других информационно-телекоммуникационных сетях, к которым, в частности, относятся сети подвижной радиотелефонной связи.

2. С использованием таких сетей совершаются самые различные правонарушения:

- плагиат;

- незаконная торговля объектами прав интеллектуальной собственности;

- торговля контрафактной продукцией через Интернет - магазины.

3. Объектами правонарушений являются самые различные объекты прав интеллектуальной собственности.

4. Правонарушения носят транснациональный характер.

5. Рассматриваемые правонарушения зачастую сопровождаются другими опасными деяниями: распространение вредоносных программ, нарушение правил обработки персональных данных, распространение спама и других.

Из проведенного анализа выше перечисленных проблем защиты прав интеллектуальной собственности на рабочем инженера предлагаются следующие методы защиты информации:

- использование не лицензированного программного обеспечения на предприятии влечет административную или уголовную ответственность;

- импорт, тиражирование, продажа, а также иное введение в гражданский оборот экземпляров программ без разрешения их правообладателей является нарушителем авторского права.

- программы для ЭВМ и базы данных относятся Законом к объектам авторского права. Программам для ЭВМ предоставляется правовая охрана.

На рабочем месте инженера используются лицензированное программное обеспечения, персонал инструктирован об ответственности за использование, продажу или распространение конфиденциальной информации предприятия. В качестве дополнительных средств защиты информации предлагается использовать пароли ограниченный доступ.
## Заключение

В результате выполнения выпускной квалификационной работы была освоена методология CAD-CAE-CAM — проектирования технологических процессов сварки плавлением. С помощью программного обеспечения были определены режимы для натурного эксперимента сварки разнородных металлов на примере пары медь-алюминий. Были получены различные устойчивые сварные соединения с хорошими прочностными свойствами, электропроводные и умеренно пластичные.

Разработана методика применения информационных технологий для выбора режимов сварки разнородных образцов различной геометрии. Разработанная методика дала хорошее согласие расчетов с результатами эксперимента. Данный подход может применяться для сварки не только рассмотренной пары, но и для других разнородных материалов.

## Список используемых источников:

1. Рябов В. Р. Рабкин Д. М. Курочко Р. С. Стрижевская Л. Г. Сварка разнородных металлов и сплавов — М.: Машиностроение, 1984.-239с, ил.

2. Рабкин Д. М., Рябов В. Р., Гуревич С. М. Сварка разнородных металлов. — Киев: Техника, 1976. 208 с.

3. Сапрыгин В. Д., Березников Ю. И., Лоцманов С. Н. Соединение алюминиево-стальных, титано-алюминиевых трубопроводов для работы при криогенных температурах.// В кн.: Лекции по сварке разнородных и разноименных металлов. М.: МДНТП, 1973, ч. 1, с. 72—77.

4. Раздуй Ф. И., Ситалов В. П. Способ соединения алюминия со сталью. Сварочное производство, 1962, № 7, с. 12—15.

5. http://weldzone.info/technology/materials/144-cu/513-svarkaalyuminiya-i-medi

6. Мильман Ю. В, Голубенко А. А, Чугунова С. И. и др. Исследование влияния температуры на механическое поведение квазикристаллов системы Al—Cu— Fe методом индентирования // Электронная микроскопия и прочность материалов. — К.: Ин-т пробл. материаловедения НАН Украины. — 2009. — Вып. 16. — C. 60—67

7. Казённов Н. В. Квазикристаллические фазы в системах Al-Mn-Si,Al-Cu-Fe,Al-Cu-Co : условия существования, структура, свойства //диссертация кандидата химических наук : 02.00.01; Моск. гос. ун-т им. М.В. Ломоносова.- Москва, 2012.- 149 с.: ил. РГБ ОД, 61 12-2/249

8. Лобанова А. В. Получение икосаэдрических и декагональных квазикристаллов в системах Al-Cu-Fe и Al-Co-Ni и исследование их свойств //Диссертация кандидата химических наук Нац. исслед. технол. ун-т.- Москва, 2010.- 111 с.: ил. РГБ ОД, 61 10-1/499

9. Мирзоян А.Э. Комплекс подходов к оценке свариваемости металлических материалов малых толщин с применением компьютерных обработки информации // Вестник МГАПИ, 2006.-№3.-С.83-91.

10. Кректулева Р.А. Компьютерное моделирование и анализ теплофизических процессов при сварке неплавящимся электродом с использованием теплофизических покрытий // Сварка и Диагностика. 2011. №4. с.45-50.

11. Семичева Л. Г. Сахаров С. С. Смирнов С.Ю МОДЕЛИРОВАНИЕ ПРОЦЕССОВ СВАРКИ.// Актуальные проблемы Авиации и космонавтики с 180-181.

12. ГОСТ 23055-78. Контроль неразрушающий. Сварка металлов плавлением. Классификация сварных соединений по результатам радиографического контроля

13. Логвинов Р.В. Ерофеев В.А. Компьютерная модель дуги при сварке вольфрамовым электродом.// Технология машиностроения 2006г. №9 с.75-81.

14. Sudnik W. Radaj D. Erofeew W. Computerized simulation of laser beam welding, modeling and verification// J. Phys. D: Appl. Phys. 29. 1996 p.2811-2817

15. Кректулева Р.А., Батранин А.В., Бежин О.Н. Применение программного обеспечения Meza для оценки дефектности сварных соединений на стадии проектирования // Сварка и диагностика. 2009. № 2. С. 36-42.

16. Кректулева Р.А., Батранин А.В. Разработка виртуального рабочего места для подготовки инженеров-сварщиков // Современные проблемы машиностроения: IV Международная научно-техническая конференция – Томск, ТПУ, 26-28 ноября 2008. – Томск: Изд. ТПУ, 2008. – c. 319-323

17. Никифоров Н.И., Кректулева Р.А. Математическое моделирование технологического процесса кислородной резки//Сварочное производство, 1998. - №4. – С. 3-6

18. Кректулева Р.А Безгинов Р.О, Фролов А. и возможности САПР технологических процессов сварки на основе программного обеспечения.//VII Международной научно-технической конференции. под редакцией А.Ю. Арляпова, А.Б. Кима; Национальный исследовательский Томский политехнический университет. 2013. С. 191-195.

19. Кректулева Р.А Опыт применения программного обеспечения.// Cборник трудов Научно-методической конференции. Национальный исследовательский Томский политехнический университет. 2013. С. 131-132.